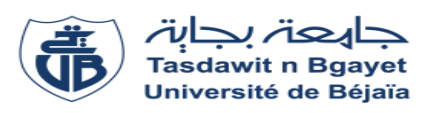

# **REPUBLIQUE ALGERIENNE DEMOCRATIQUE ET POPULAIRE MINISTERE DE L'ENSEIGNEMENT SUPERIEUR ET DE LA RECHERCHE SCIENTIFIQUE UNIVERSITE ABDERRAHMANE MIRA-BEJAIA**

**Faculté des Sciences de la Nature et de la Vie Département de Sciences Biologique de l'environnement Filière Science biologique**

**Ref :**

*Mémoire de fin de cycle*

En vue de l'obtention du diplôme de

Master **Option : Ecologie et environnement**

# *THEME*

# **Etude de la vulnérabilité des eaux souterraines à la pollution dans Le bassin versant Oued Ed Dous**

**Par la méthode SINTACS**

**Présenté par :** Mme. KHICHANE THIZIRI **Encadré par :**

M. Khemmoudj Kaddour (MCA)

**Devant le jury composé de :**

**Présidente** : Mme . Diaf Assia (MAB)

**Examinateurs** : M. Laissaoui Mounir (MAA)

**Promotion : 2021/2022**

# *Remerciements*

<span id="page-1-0"></span>*Tout d'abord, je tiens à remercier dieu, le tout puissant et le miséricordieux, de m'avoir donné la santé, la volonté et la patience pour mener à terme ma formation de master.*

*Je présente mes sincères remerciements avec mes profonds respects à mon encadreur monsieur le directeur de Recherches Kaddour Khemmoudj pour sa patience, pour la confiance et l'autonomie qu'il m'a accordée, son suivi, ses conseils et son. Disponibilité et sa bienveillance. Qu'il trouve ici le témoignage de ma profonde gratitude., Et son aide tout au long de la réalisation de ce modeste travail*

*Profonde reconnaissance et très grand merci.*

*Je voudrais également remercier les membres du jury d'avoir accepté d'évaluer ce modeste travail et pour toutes leurs Remarques et critiques, A tous mes enseignants qui nous ont initiés aux valeurs Authentiques, en signe d'un profond respect et d'un profond amour j'ai plus profonds remerciements vont également à ma Familles pour leur soutien moral dans les moments difficiles pendant toutes les étapes de la réalisation de ce travail Merci à vous tous.*

*Enfin, tous ceux qui ont participé de près ou de loin à la bonne marche de ce travail et sa réalisation, trouvent ici l'expression de ma reconnaissance et de mes remerciements les plus profonds.*

# *Dédicace*

*Je dédie ce modeste travail :*

<span id="page-2-0"></span>*A ceux qui m'ont indiqué la bonne voie en me rappelant que la volonté fait toujours preuve de réussite.*

*À ceux qui ont attendu avec patience les fruits de leur bonne éducation.*

*A mon père Mohamed ouali et ma chère mère akila*

*A mon époux : Azzedine qui a su éveiller mon sens de la curiosité et qui m'a toujours encouragé, qui est investi dans ma passion, accordé tout son soutien. Qu'il trouve ici l'expression de ma profonde reconnaissance pour sa présence à mes côtés, pour sa patience, et pour son aide précieuse.*

*A mes frères : abdellah, Hamid*

*A mes sœurs : djohra; salima, kahina, souaad, hassiba, ainsi que leurs époux, filles et garçons.*

*A toute la famille khichane et tous mes amis qui ont toujours été à mes côtés Dans les bons et les mauvais moments.*

*Khichane Thiziri.* 

# **Liste des tableaux**

<span id="page-3-0"></span>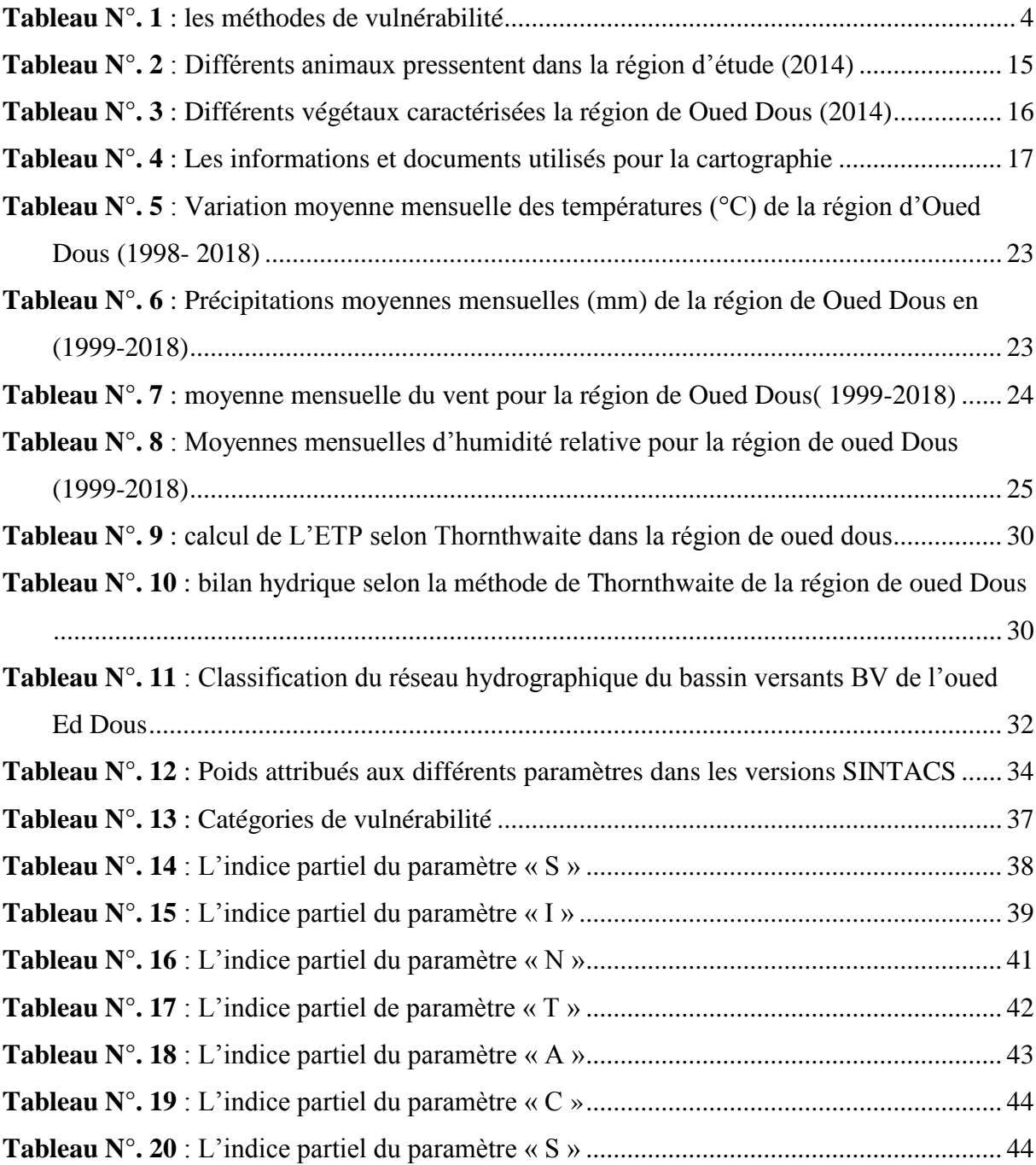

# **Liste des figures**

<span id="page-4-0"></span>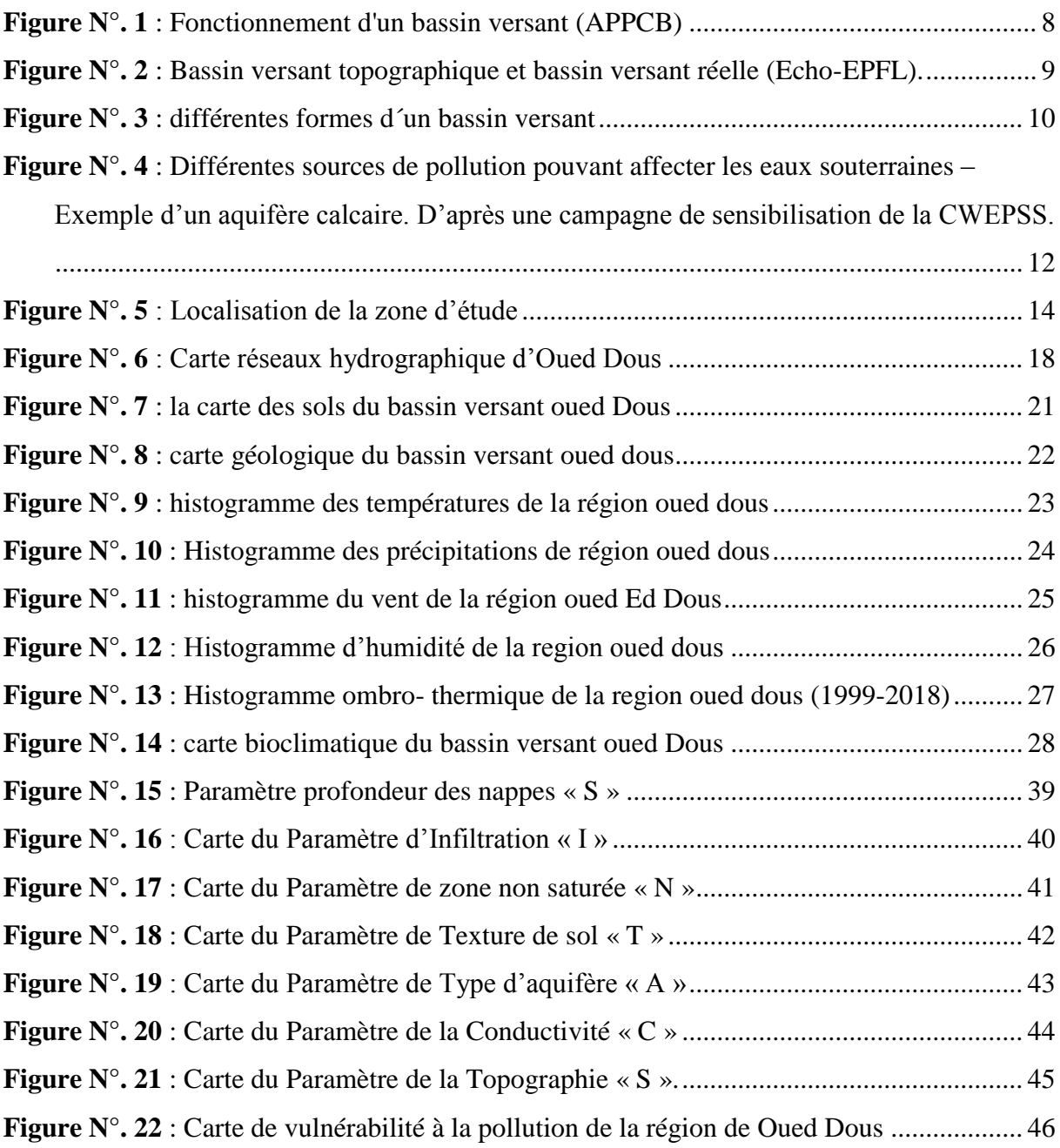

# <span id="page-5-0"></span>**Liste des abréviations**

**A** : Nature d'aquifère

- **C** : Conductivité hydraulique
- **D** : Profondeur de la nappe
- **Dd** : Densité du drainage
- **ETP** : Evapotranspiration Potentielle
- **ETR** : Evapotranspiration Réel
- **Ex** : Excédent
- **H** : humidité
- **I** : Impact de la zone insaturées
- **lD** : Indice SINTACS
- **Inf** : Infiltration
- **Km** : Kilomètre
- **M** : Mètre
- **Mm** : Millimètre
- **P** : Précipitation
- **T** : température
- **R** : Ruissellement
- **S** : Type de sol
- **V** : Vent
- **VAR** : Variation
- **ZNS** : Zone Non Saturée

# Table des matières

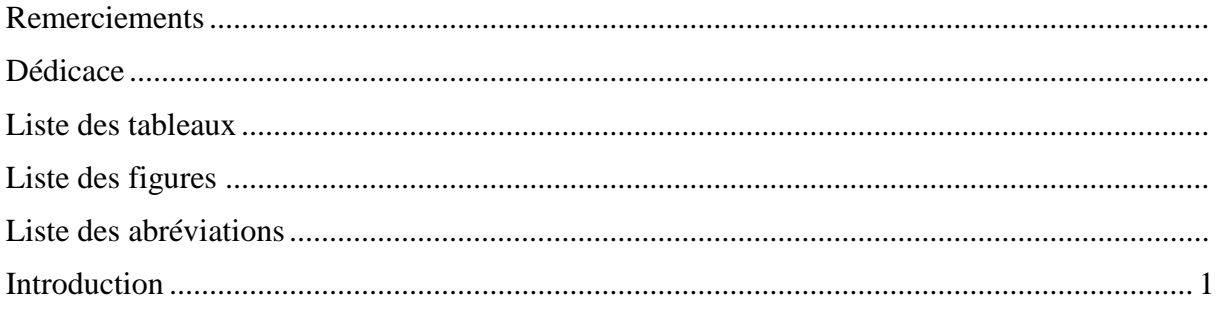

# Chapitre I : Synthèse bibliographique

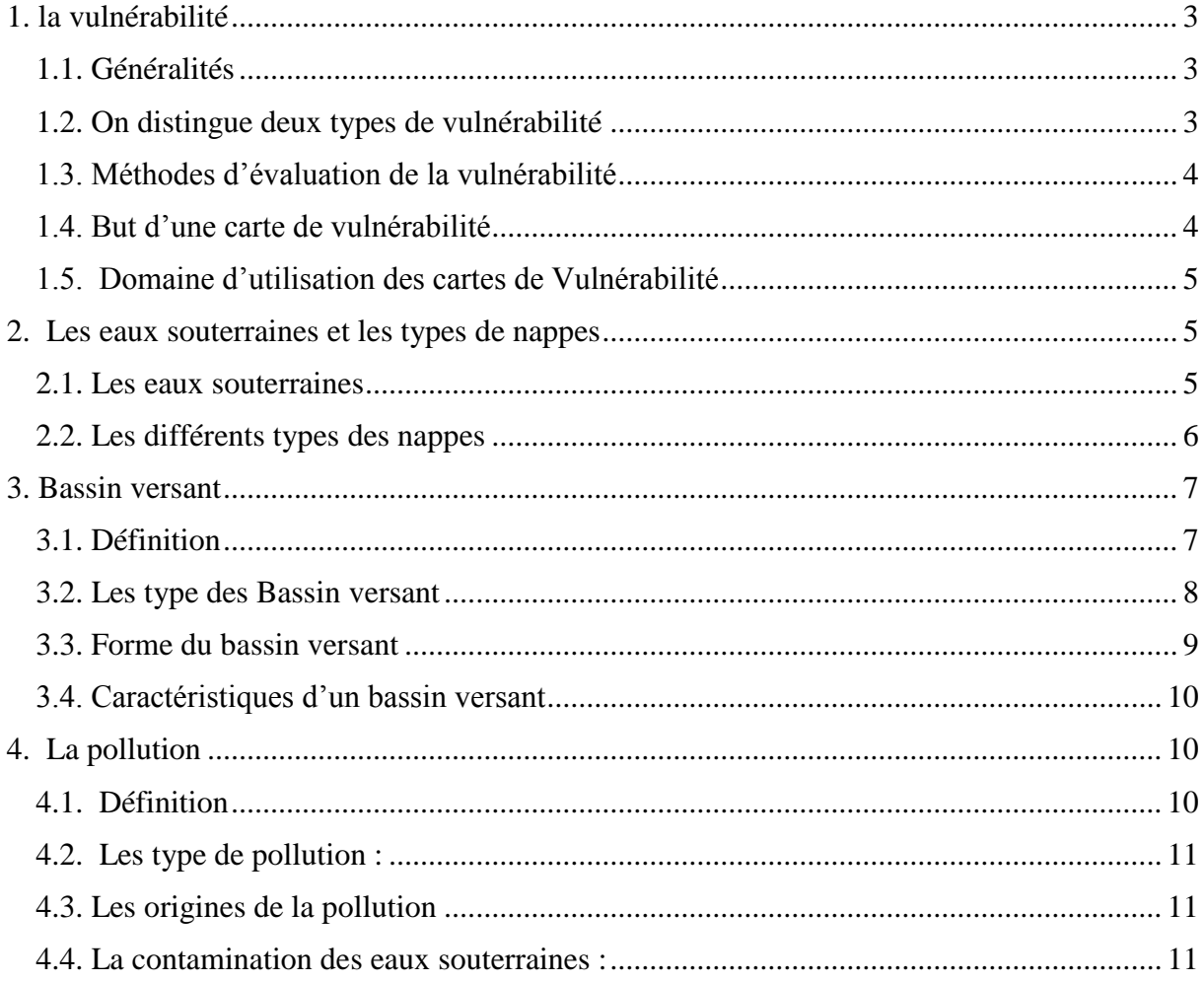

# **Chapitre II : Matériel Et Méthodes**

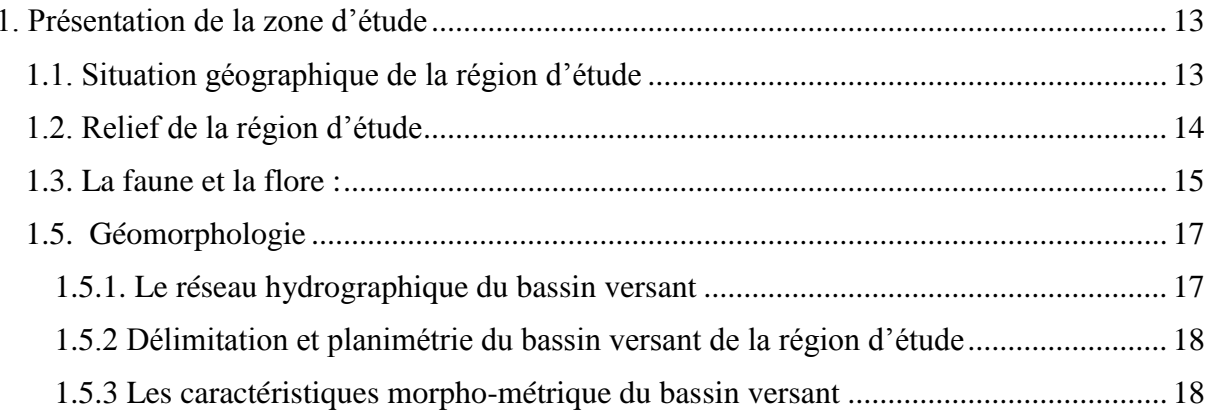

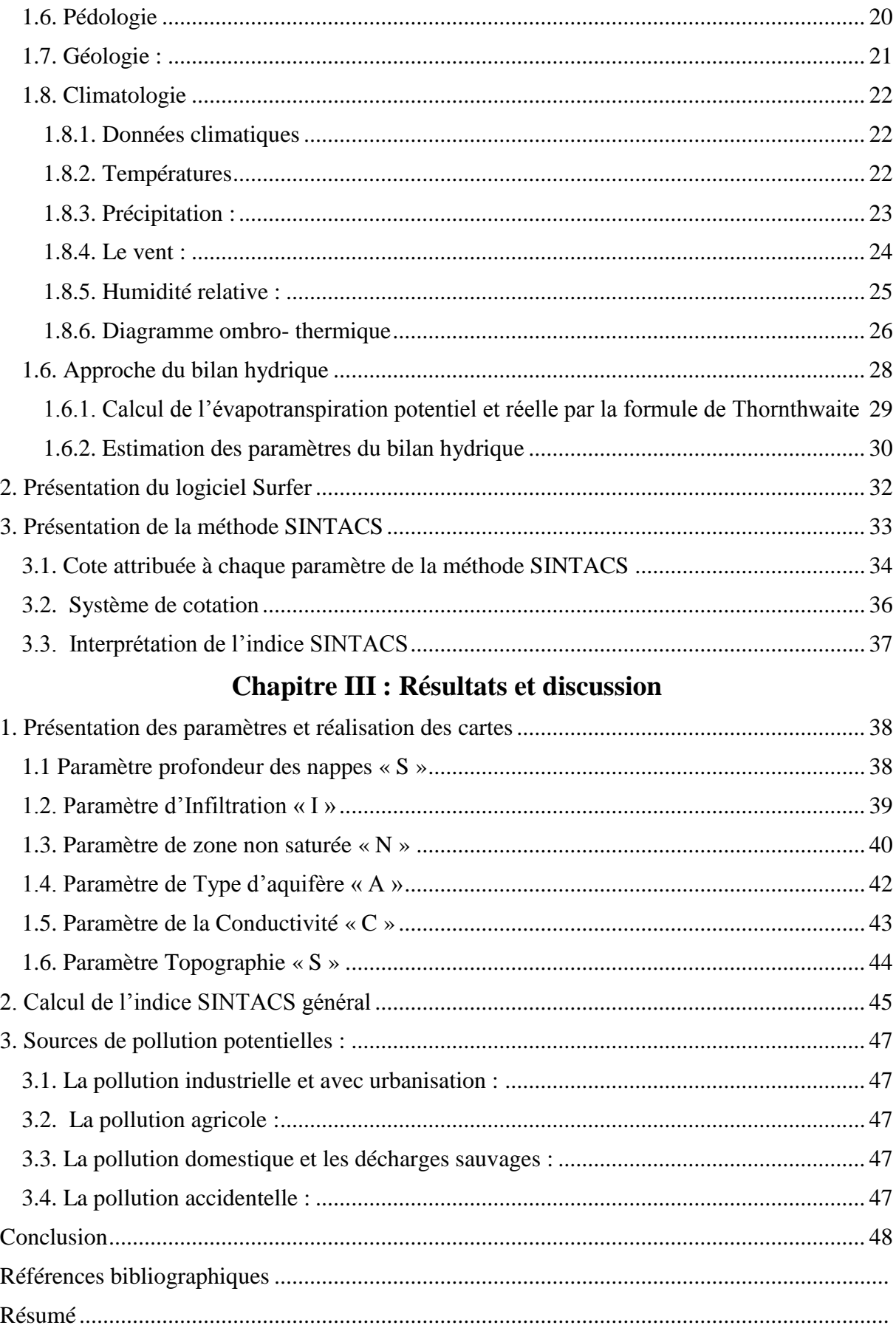

# **Introduction générale**

#### <span id="page-9-0"></span>**Introduction**

L'eau contenue dans le sol et le sous-sol a pour origine quasi exclusive les précipitations du grand cycle de l'eau.

L'eau souterraine est une ressource naturelle très importante Pour la vie et a un rôle important dans l'économie. Elle est la principale source d'eau pour l'irrigation et l'industrie alimentaire, la protection de celle-ci contre les sources de pollution devient primordiale en grande majorité, les cas de contamination sont associés à des conditions hydrogéologiques défavorable où l'aquifère est peu protège contre l'infiltration direct des polluants.

A cet égard la prévention contre la pollution des nappes constitue une étape importante à laquelle les scientifiques consentent plus d'efforts, notamment en étudiant la vulnérabilité et le risque de pollution des eaux des nappes souterraines.

La vulnérabilité est un terme introduit en hydrogéologie par Margat dans les années 60. Il est défini et utilisé de manière très diverse (Gogu et Dassargues 1998, Lallemand Barres 1994, Lallemand barres et Roux 1989). Certains auteurs l'ont défini comme une propriété intrinsèque des aquifères, d'autres estiment que la Vulnérabilité est liée aux propriétés spécifiques du contaminant. Cependant, d'autres l'associent aux activités humaines et à la qualité agro-pédologique des terrains de Surface. (Saadia A et al 2007)

Les cartes de vulnérabilité constituent une base d'informations pour l'évaluation des risques de pollution des eaux souterraines, la réalisation des premières cartes en France (Albinet et Margat, 1970) repose essentiellement sur la classification des sites en fonction des propriétés et de la géométrie des milieux aquifères

Pour mieux comprendre la relation entre la vulnérabilité des eaux souterraines à la pollution et les conditions hydrologique, géologique et météorologie locale des aquifères, plusieurs méthodes d'évaluation de la vulnérabilité ont été créés, DRASTIC (Aller et al, 1987), GOD (Foster, 1987) et SINTACS ( Civita et Mario,1997).

Nombreux sont les auteurs qui ont œuvrés au monde dans ce thème, on citera (Margat, 1968 ; Albinet, 1970 ; Castanet, 1982). En Algérie, l'étude de la vulnérabilité de la pollution est réalisée par (khemmoudj, 2009 ;Bougutit et Benhamida, 2015)

L'objectif de cette étude est d'évalué la vulnérabilité et le risque de pollution des ressources en eaux souterraines des aquifères du bassin de oued Dous qui appartient au grand bassin versant de la Soummam. Il est donc possible de définir les zones sensibles dans les qu'elles une pollution peut affecter gravement une nappe, et d'avoir une idée des moyennes à employer pour protéger cette nappe.

Ce travail il rentier dans le cadre d'une thèse de doctorat du grand bassin versant

de la Soummam

Notre document il contient :

- Introduction.
- Chapitre I : synthèse bibliographique.
- Chapitre II : matériel et méthode.
- Chapitre III : résultats et discussion.
- Conclusion.

# **Chapitre I**

# **Synthèse bibliographique**

### <span id="page-12-0"></span>**1. la vulnérabilité**

#### <span id="page-12-1"></span>**1.1. Généralités**

Depuis les années 1970, la détection croissante de contamination dans l'eau souterraine a suscité le Développement du concept de vulnérabilité à la pollution des aquifères. La vulnérabilité de l'eau Souterraine est souvent définie comme « la capacité d'un système hydrogéologique à transmettre un Contaminant potentiel depuis la surface du sol, jusqu'à atteindre la zone saturée ». Les cartes de Vulnérabilité illustrent différents degrés de sensibilité de l'aquifère et fournissent des informations Utiles et nécessaires permettant d'orienter les choix des politiques de prévention et de gestion des Risques de pollution des ressources en eau souterraine de la région dans la perspective d'une gestion Durable . La vulnérabilité des aquifères à la pollution dans une région donne plusieurs facteurs, à savoir : l'hydrogéologie, la réaction aquifère-contaminant et les Sources de pollution.

Les méthodes d'études sont nombreuses et souvent redondantes, car prenant en considération les mêmes paramètres pour les méthodes (DRASTIC et SINTAC).

La vulnérabilité des nappes souterraines aux possibilités de pénétration et de la propagation des polluants dans les terrains concentrés en surface et au niveau des réservoirs dans lequel est contenue la première nappe d'eau souterraine généralement libre. ( Albinet 1970)

La vulnérabilité d'eau souterraine à la pollution s'exprimer par la sensibilité de nappe Aux différents agents pollueurs exposés à la surface du sol avec des degrés de l'accessibilité à la nappe dépendant que de paramètres physicochimiques.

#### <span id="page-12-2"></span>**1.2. On distingue deux types de vulnérabilité**

#### **La vulnérabilité intrinsèque**

Est le terme utilisé pour représenter les caractéristiques du milieu naturel qui détermine la sensibilité des eaux souterraines à la pollution par les activités humaines**.**

#### **La vulnérabilité spécifique.**

Terme utilisé pour définir la vulnérabilité d'une eau souterraine à un polluant particulier ou à un groupe de polluants. Elle prend en compte les propriétés des polluants et leurs relations avec les divers Composants de la vulnérabilité intrinsèque. (Cloutier et, Al, 2001).

#### <span id="page-13-1"></span>**1.3. Méthodes d'évaluation de la vulnérabilité**

Les premières cartes de Vulnérabilité furent élaborée par des chercheurs français au début des années 70 (Albinet et Margat, 1970) elles ont été ensuite expérimentées dans d'autres pays du monde. Le principe de leur élaboration consiste à réaliser la synthèse de quelques paramètres ayant une influence majeure dans la vulnérabilité des aquifères.

Depuis une vingtaine d'années, plusieurs méthodes ont été proposés et expérimenté afin d'aboutir à la caractérisation simple et précise de la vulnérabilité. La littérature afférente au sujet montre l'existence de plusieurs méthodes d'évaluation et de cartographie de vulnérabilité des nappes aux risques de pollution.

<span id="page-13-0"></span>**Tableau N°. 1 :** les méthodes de vulnérabilité

| <b>Méthodes</b> | <b>Critère</b>                                                                                                    |                                                                                                    |
|-----------------|----------------------------------------------------------------------------------------------------|----------------------------------------------------------------------------------------------------|
| <b>DRASTIC</b>  | Deph to<br>groundwater, Recharge, Aquifermedia, Soil<br>media, Topographie, Impact of the<br>vadoseZone,Conductivity | Développée par l'EPA (<br><b>Environmental protection</b><br>agence) en 1985 et Aller et al.<br>en 1987. Utilisée pour la<br>cartographie à petite échelle |
| <b>SINTACS</b>  | Les mêmes paramètres que la méthode<br><b>DRASTIC</b>                                                                | Dérivée de la méthode<br>DRASTIC 1990, utilisée pour<br>la cartographie à moyenne et<br>grande échelle                                                     |

#### <span id="page-13-2"></span>**1.4. But d'une carte de vulnérabilité**

La réalisation des cartes de vulnérabilité repose majoritairement, sur la classification Des sites en fonction des propriétés et de la géométrie des aquifères, en caractérisant la Vulnérabilité à partir des divers paramètres de terrain. Pour simplifier le travail et de synthétiser l'information, on identifie, par classes, les paramètres les Plus importants caractérisant les terrains.

A partir de cette carte, il est donc possible de définir les zones sensibles dans lesquelles une pollution peut affecter gravement une nappe et d'avoir une idée des moyens à employer si l'on veut protéger cette nappe.

Les cartes, ainsi obtenues, permettent de visualiser le degré relatif de vulnérabilité d'un secteur de la Zone étudiée. Le potentiel de pollution augmente dans le même sens que l'index Les ces méthodes, il existe certaines telles que Albinet et Margat (1970).

Les grands principes cartographiques proposés consistent à représenter une vue Générale des paramètres qui conditionnent la vulnérabilité. Ces paramètres sont : la nature géologique du sous-sol profondeur de la nappe et le drainage de surface.

La représentation s'appuie sur un regroupement schématique effectué en six classes de vulnérabilité correspondant à six couleurs différentes.

#### <span id="page-14-0"></span>**1.5. Domaine d'utilisation des cartes de Vulnérabilité**

Les cartes de vulnérabilité ont plusieurs utilisations divisées en trois domaines principaux :

#### **Protection des eaux souterraines :**

Les cartes de vulnérabilité utilisées par l'expert hydrologique et géologique est de déterminer location et l'urgence d'éventuelles à protéger les eaux souterraines.

#### **Domaine pédagogique :**

L'utilisation les cartes vulnérabilité dans le domaine pédagogique et éducatif en tant qu'outil d'explications pour les responsables politiques.

#### **Domaine des aménagements du territoire :**

Les cartes de vulnérabilité utilisées par différentes agences gouvernementales, entreprise privée comme outils préliminaires lors de la planification d'activités territorial, pour la gestion des ressources en eau en cas de planification obligatoire d'activité polluantes et la localisation de zones à faible vulnérabilité et aussi déterminée pour ces activités.

## <span id="page-14-1"></span>**2. Les eaux souterraines et les types de nappes**

#### <span id="page-14-2"></span>**2.1. Les eaux souterraines**

Des eaux de précipitation ruissellent à la surface des continents pour former les cours d'eau, alors qu'une autre partie s'infiltre dans le sol pour donner ce qu'on appelle les eaux souterraines.

Les eaux souterraines constituent une provision d'eau potable inestimable pour l'humanité. Dans plusieurs pays, c'est pratiquement la seule source d'approvisionnement. Nous sommes habitués à compter sur les eaux de ruissellement (lacs, rivières, fleuve) pour notre approvisionnement en eau potable, mais de plus en plus, individus et municipalités se tournent vers cette richesse que constituent les nappes phréatiques. Celles-ci contiennent un volume énorme d'eau exploitable. En milieu urbain ou industriel, les nappes phréatiques peuvent devenir rapidement fragiles à la surexploitation ou à la contamination. Géologues et ingénieurs géologues commencent à peine à faire l'inventaire de cette ressource et à développer des outils pour une protection et une exploitation rationnelles.

Contrairement à la croyance souvent répandue que ces eaux sont stockées dans des sortes de rivières ou de grands lacs souterrains, les eaux souterraines sont contenues dans les pores des sédiments ou des roches.

Les eaux souterraines sont habituellement à l'abri des sources de pollution, elles sont donc d'excellente qualité physicochimique et microbiologique par rapport aux eaux de surface.

#### <span id="page-15-0"></span>**2.2. Les différents types des nappes**

#### **Les nappes alluviales**

Contenue dans les grands épandages de sables, graviers et galets des fleuves et des rivières, la nappe alluviale est le lieu privilégié des échanges avec les cours d'eau et les zones humides. Ce type de nappe peut être réalimenté par les crues et restituer à l'inverse de l'eau dans le cours d'eau en période de sécheresse. Ce phénomène est habituel dans les pieds des pays arides.

#### **Les nappes phréatiques :**

On distingue deux types de nappe :

 **- Les nappes libres :** aussi appelées nappes phréatiques, directement alimentées par les eaux de pluie, sont plus vulnérables aux pollutions.

 **- Les nappes captives :** S'étendent sous des niveaux imperméables. Elles sont alimentées, non pas directement par les pluies, mais latéralement par les zones, parfois très éloignées, où elles sont libres. Les pluies mettent des centaines voire des milliers d'années avant de les atteindre. Peu vulnérables, les nappes captives sont exemptes de nitrates d'autant que leurs conditions physico-chimiques génèrent une dénitrification naturelle. De ce fait, elles constituent souvent une ressource de substitution lorsque les nappes libres sont impropres à la consommation (plus de 50 mg/l de nitrates).

Certaines formations géologiques sont suffisamment poreuses ou fissurées pour contenir de l'eau. On parle alors de formations aquifères (éthymologiquement « roche qui contient de l'eau »). Selon la nature géologique des terrains.

6

#### **Les nappes des roches dures fissurées**

Constituent un type de réservoir aquifère aux capacités modestes mais appréciable pour les petites collectivités et les agriculteurs.

#### <span id="page-16-0"></span>**3. Bassin versant**

#### <span id="page-16-1"></span>**3.1. Définition**

Un bassin versant est d'abord une notion géographique dont les limites sont naturelles.

Un bassin versant est une zone de terre qui draine les eaux des précipitations Et de ses affluents vers la nappe souterraine ou à une sortie commune telle que la Sortie d´un réservoir, de la bouche d´une baie, ou en tout point le long d´un canal de Flux. L'espace situé entre les collines qui séparent deux bassins versants est Appelé le fossé de drainage.

Le bassin hydrographique est constitué d´eau de surface, lacs, ruisseaux, réservoirs zones humides et toute eau du sol sous-jacent. Chaque bassin versant à ses propres caractéristiques telle que :

La forme, la nature du sol, la couverture végétale, la teneur en eau du sol et le climat de la zone. Un grand bassin versant contient plusieurs bassins élémentaires. Tout dépend du point de sortie, toute terre qui draine l´eau au point d´écoulement est le bassin versant pour cet emplacement de sortie.

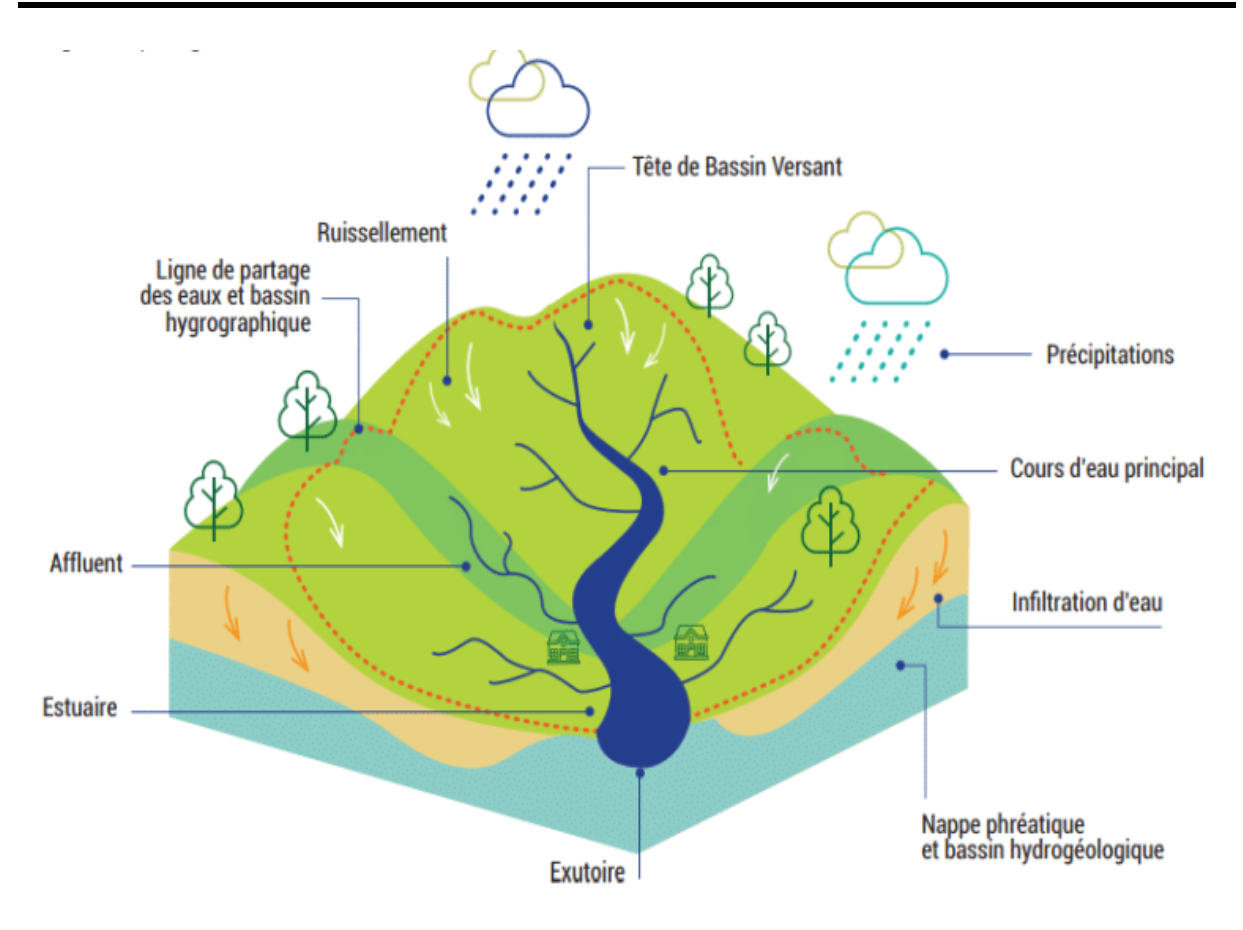

**Figure N°. 1 :** Fonctionnement d'un bassin versant (APPCB)

#### <span id="page-17-1"></span><span id="page-17-0"></span>**3.2. Les type des Bassin versant**

# **Le bassin versant topographique :**

Est une unité géographique dans la quelle on peut analyser le cycle et cours d'eau qui arrive sur cette surface, ce qui nous permet de tracer la ligne de partage des eaux qui correspond à la ligne de crête et qui converge vers un exutoire appelé aussi émissaire.

## **Les bassins versant réels :**

Principalement comprend les limites souterraine, en présence d'un sol perméable, la ligne de partage des eaux délimitée par le bassin versant topographique n'est pas nécessairement identique à la ligne de partage délimitée par le substratum sous le sol, cette différence entre les deux bassins versant réel et topographique est d'une importance particulière dans les zones karstiques.

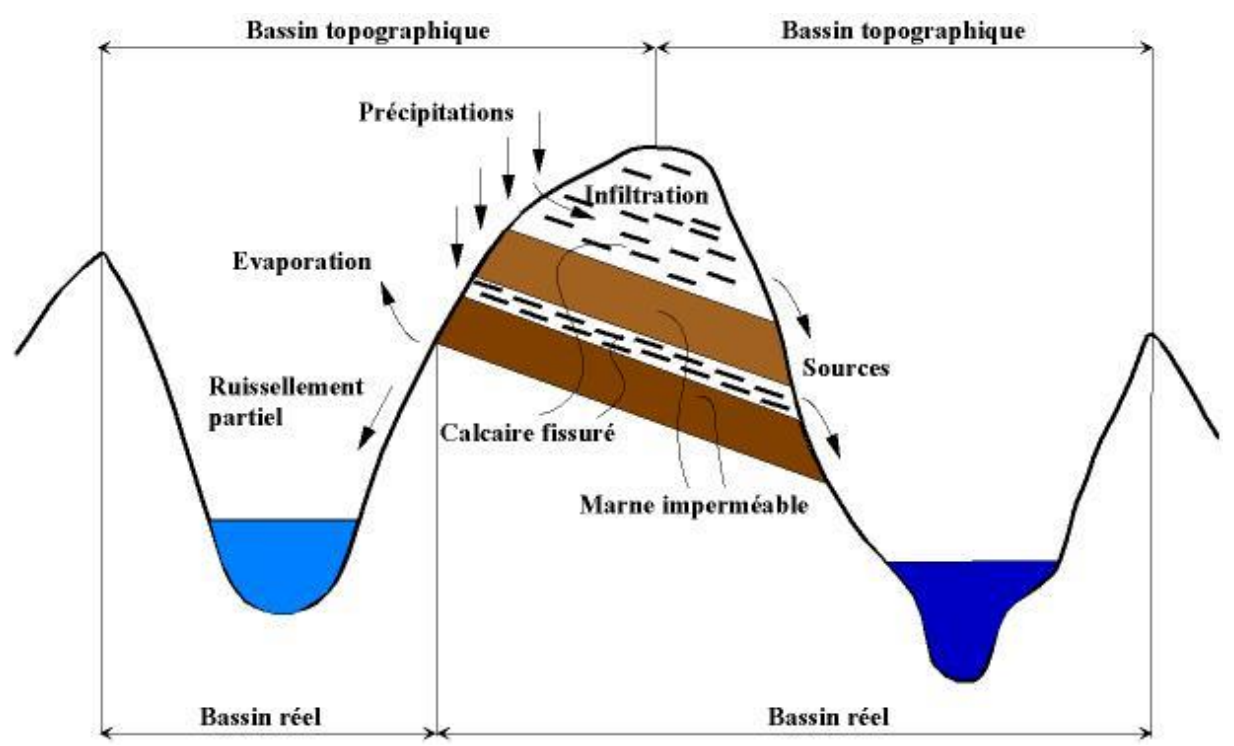

<span id="page-18-0"></span>**Figure N°. 2 : Bassin versant topographique et bassin versant réelle (Echo-EPFL).**

#### <span id="page-18-1"></span>**3.3. Forme du bassin versant**

La densité du drainage naturel et l´organisation du lit d´écoulement peuvent avoir Différents impacts sur les crues de ruissellement.

On peut avoir deux bassins de même densité spatiale de drainage naturelle et une organisation du réseau hydrographique différente.

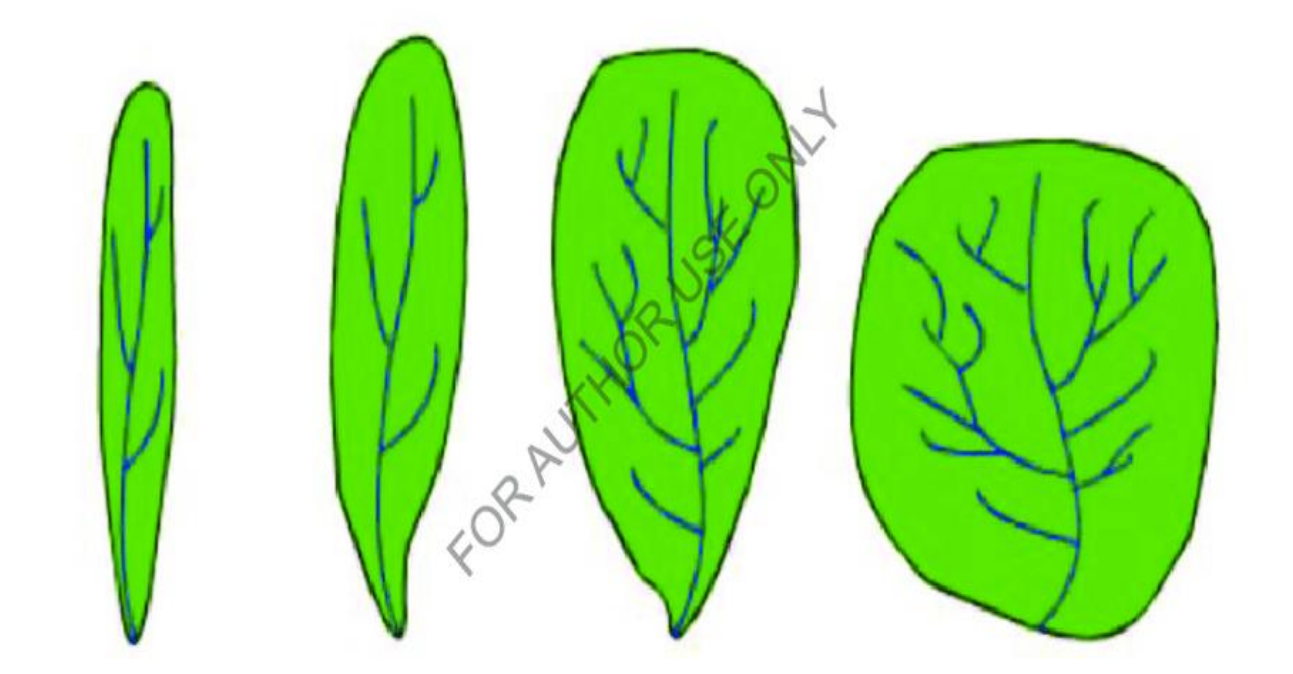

**Figure N°. 3 :** différentes formes d´un bassin versant

#### <span id="page-19-1"></span><span id="page-19-0"></span>**3.4. Caractéristiques d'un bassin versant**

Un bassin versant est caractérisé par trois composantes principales :

- Sa limite, l'enveloppe des surfaces potentiellement drainant et les extrémités avalées du réseau de drainage
- Son organisation qui peut être reliée à la structure du réseau, à la distribution surfacique des éléments de drainage.
- Composition, les types de recouvrement de surface, et quelques grandeurs géométriques associées.

## <span id="page-19-2"></span>**4. La pollution**

#### <span id="page-19-3"></span>**4.1. Définition**

Pollution une dégradation ou une altération de l'environnement, en général liée à l'activité humaine par diffusion directe ou indirecte de substances chimiques, physiques ou biologiques qui sont potentiellement toxiques pour les organismes vivants ou qui perturbent de manière plus ou moins importante le fonctionnement naturel des écosystèmes. Outre ses effets sur la santé humaine et animale, elle peut avoir pour conséquences la migration ou l'extinction

de certaines espèces qui sont incapables de s'adapter à l'évolution de leur milieu naturel. (Emmanuel Todd, 2008).

#### <span id="page-20-0"></span>**4.2. Les type de pollution :**

Il existe deux sortes de pollutions :

- **Les pollutions organiques:** d'origine naturelle (gaz, substances minérales ou organiques, bactéries, virus, plancton, particules d'argile, déchets végétaux).
- Les pollutions chimiques : ayant comme origine les activités humaines.

#### <span id="page-20-1"></span>**4.3. Les origines de la pollution**

 **-Origine domestique :** C'est le cas par exemple des puits perdus, d'assainissements Individuels avec infiltration dans le sol mal conçu ou mal dimensionnés, des stations d'épurations urbaines surchargé…etc.

 -**Origine industrielle** : Les polluants d'origines industrielles sont très variée selon les types d'activité : substances organiques banales, produits organiques de synthèse, hydrocarbures, sels minéraux, métaux lourds,…etc.

 -**Origines agricole** : les pratiques actuelles des cultures et l'élevage influencent fortement le régime et la qualité des eaux (Charikh. 2015).

#### <span id="page-20-2"></span> **4.4. La contamination des eaux souterraines :**

Dans le monde entier, les aquifères sont confrontés à un risque croissant de pollution et les sources de contamination des eaux souterraines sont multiples et sont liées à de nombreuses activités :

Les rejets agricoles résultant de la percolation des eaux de pluie dans les sols de l'épandage de produits chimiques sur les sols (engrais, pesticides….).

Avec l'urbanisation, le développement industriel, les activités agricoles et les entreprises dans certains cas, il peut prendre plusieurs années avant que l'impact de la pollution par un contaminant persistant ne devienne tout à fait évident.

Tributaires des eaux souterraines, ont souvent une trajectoire d'écoulement longue qui Peut prendre des décennies ou plus pour se déplacer de la zone de recharge à la zone De décharge. Cela peut conduire à la méprise de la menace de pollutions.

La pollution des eaux souterraines se produit si la charge de contaminants du sous-sol, générés par les émissions d'origine humaine (déversement de déchets, les rejets et fuites) est mal contrôlée, et dépasse la capacité d'atténuation naturelle des sols et couches sous-jacents. Les profils de sous-sol naturels atténuent activement de nombreux polluants de l'eau, et ont longtemps été considérés comme potentiellement efficaces pour l'élimination sûre des excréments humains et des eaux usées domestiques. L'auto-élimination des contaminants pendant le transport souterrain dans la roche / sol est le résultat de la dégradation biochimique et de la réaction chimique.

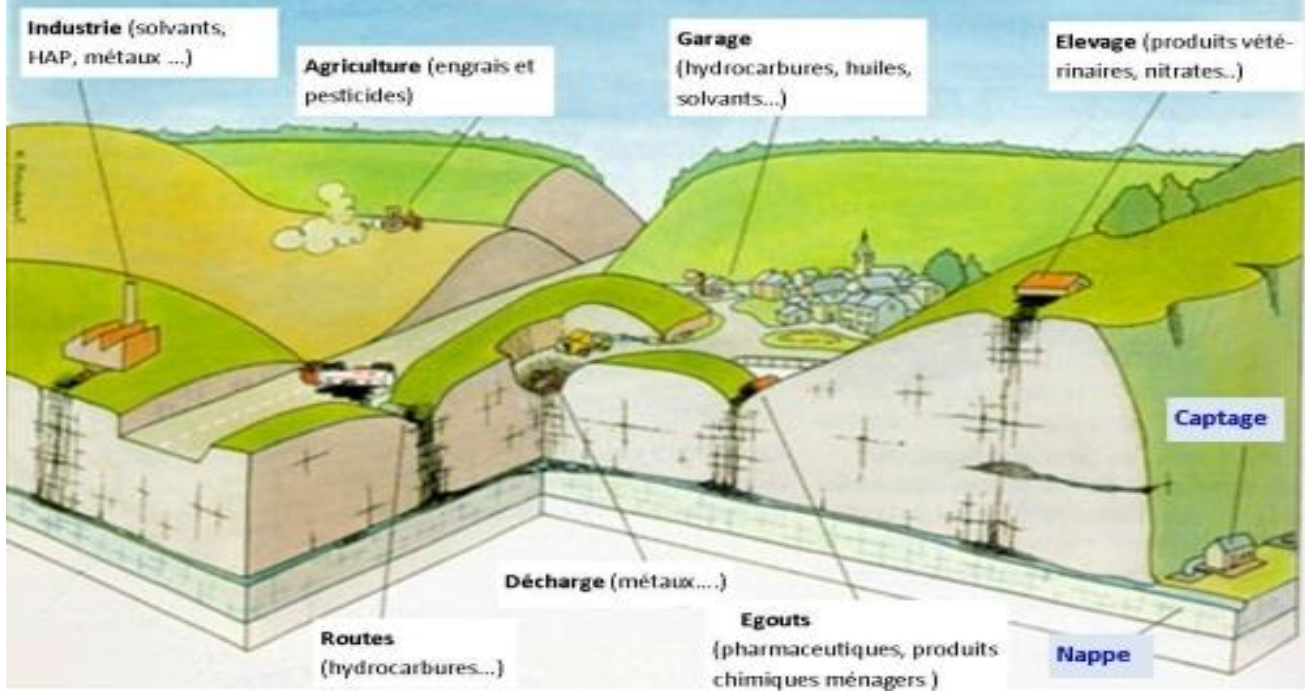

<span id="page-21-0"></span>**Figure N°. 4 :** Différentes sources de pollution pouvant affecter les eaux souterraines –

Exemple d'un aquifère calcaire. D'après une campagne de sensibilisation de la CWEPSS.

# **Chapitre II**

# **Matériel Et Méthodes**

## <span id="page-23-0"></span>**1. Présentation de la zone d'étude**

#### <span id="page-23-1"></span>**1.1. Situation géographique de la région d'étude**

Le bassin versant de la Soummam situé dans le sud-est d'Alger, entre 3°40' à 5°45' N de longitude et 30° à 60° 45' E de latitude. Sa superficie est de 9125 km2, elle est subdivisée en Dix sous BV, dont celui de l'oued D'hous qui fait l'objet de notre étude, codé (15 01).

Ce Bassin situé dans le sud-est d'Alger, entre 36.344476° à 36.362603° N de longitude et de 30° A 60°45' E de latitude.

La superficie du bassin versant d'oued ed dous est 842.5 km2 et 764.8 m de l'altitude moyenne (Hadjout, T ; Benkhalata, H ; 1997). Le bassin versant d'oued Ed Dous son particulier le plateau de Bouira, est limité au nord par le massif de Djurdjura, au sud par les monts des Bibans à Sour EL Ghouzlan , à l'ouest par les formations collinaire para-autochtones du crétacée à l'est par le plateau de bled El Madjen.

L'exutoire du bassin (1501) débouche dans le Barrage de Chemas (El Asnam) ayant comme coordonnées Lambert X=626.380 ; Y=340.580 et Z=740 (m)(Hadjout, T ; Benkhalata , H ; 1997).

Le Bassin versant du Sahel qui appartient au grand sous bassin de la Soummam qui porte le numéro 15 selon la nomenclature de l'ANRH [25]. C'est une zone à climat semi-aride froid et pluvieux en hiver, chaud et sec en été.

Le bassin versant d'oued Ed dous, on particulier le plateau de Bouira , est limité au nord Par le massif de Djurdjura , au sud par les monts des Bibans à Sour EL Ghouzlan ,à l'ouest Par les formation collinaire para-autochtones du crétacée à l'est par le plateau de bled El Madjen.L'exutoire du bassin (1501) débouche dans le Barrage de Chemas (El Asnam) ayant Comme coordonnées Lambert X=626.380 ; Y=340.580 et Z=740 (m)(Hadjout, T ; Benkhalata , H ; 1997).

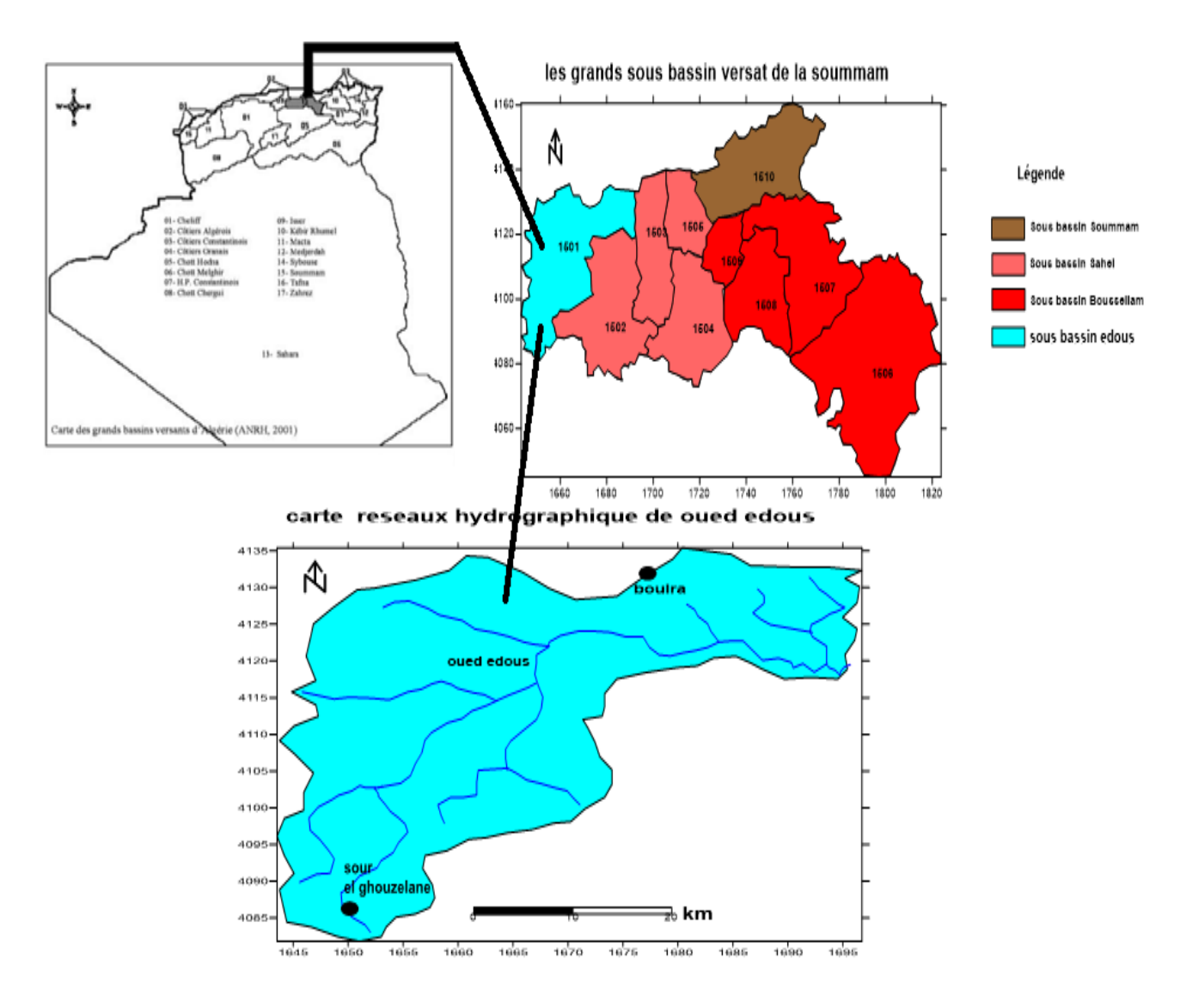

**Figure N°. 5 :** Localisation de la zone d'étude

#### <span id="page-24-1"></span><span id="page-24-0"></span>**1.2. Relief de la région d'étude**

C'est l'une des plus importantes caractéristiques d'un bassin. Le réseau hydrographique se définit comme l'ensemble des cours d'eau naturels ou artificiels, permanents ou temporaires, qui participent à l'écoulement.

La région d'étude se situe dans la zone dénommée Sahel ; partie extrême Ouest du bassin de la Soummam ; cette zone comprend trois sous bassins versants : oued Ed Dous, oued Zaiane et Sahel Amont.

Le principal système de drainage de la région est dirigé vers l'est.

L'oued Ed Dous draine la partie Ouest : plateau des Arib et ses pourtours. Issu des deux oueds Sbissed et Lakhel, il reçoit de nombreux affluents qui dévalent le flanc sud du Djurdjura. La Longueur du talweg principal est de 82Km.

Le Sahel amont est situé à l'est des deux sous bassins précédents ; il présente le lieu de jointure de L'oued Ed Dous avec celui de Zaiane formant ainsi l'oued Sahel. Ce dernier en se joignant à l'oued Bou Sellam près de la région d'Akbou forme l'oued Soummam qui se jette dans la Méditerranée. Ce Sous bassin présente une densité de drainage de l'ordre de 1.10Km/Km².

#### <span id="page-25-1"></span>**1.3. La faune et la flore :**

Le bassin versant est peuplé par une riche et diverses espèces faunistiques et floristiques Abritées par les reliefs du bassin versant et surface humide mais aussi au niveau des cours d'eau.

La région de oued Ed Dous est caractérisée par une biodiversité importantes, le climat favorise la reproduction et multiplication de plusieurs reptiles parmi lesquels on peut citer plusieurs espèces dans le tableau suivant, conservation des forêts de la wilaya de Bouira (2014).

<span id="page-25-0"></span>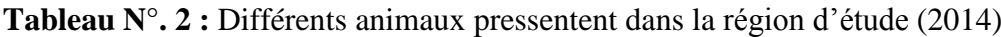

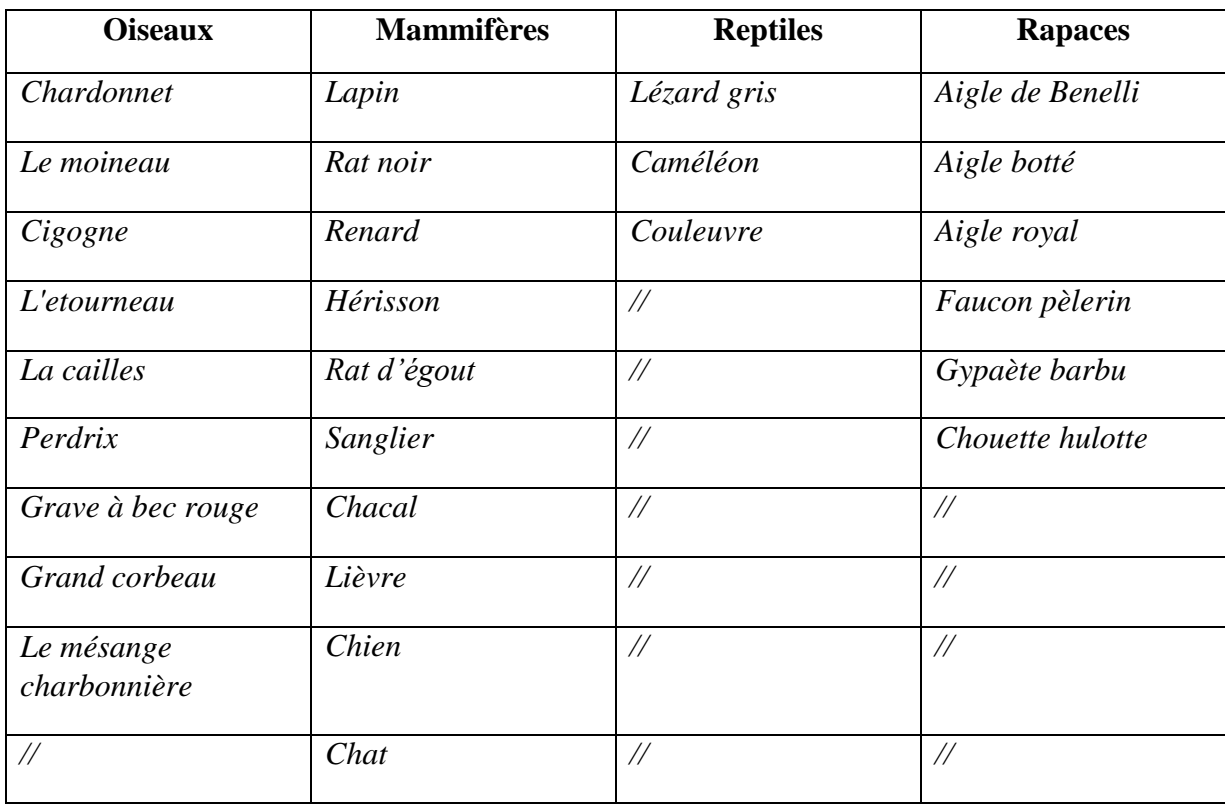

### **La flore** :

Les différentes espèces existantes dans notre région rapportée dans le tableau suivant :

<span id="page-26-0"></span>**Tableau N°. 3 :** Différents végétaux caractérisées la région de Oued Ed Dous (2014)

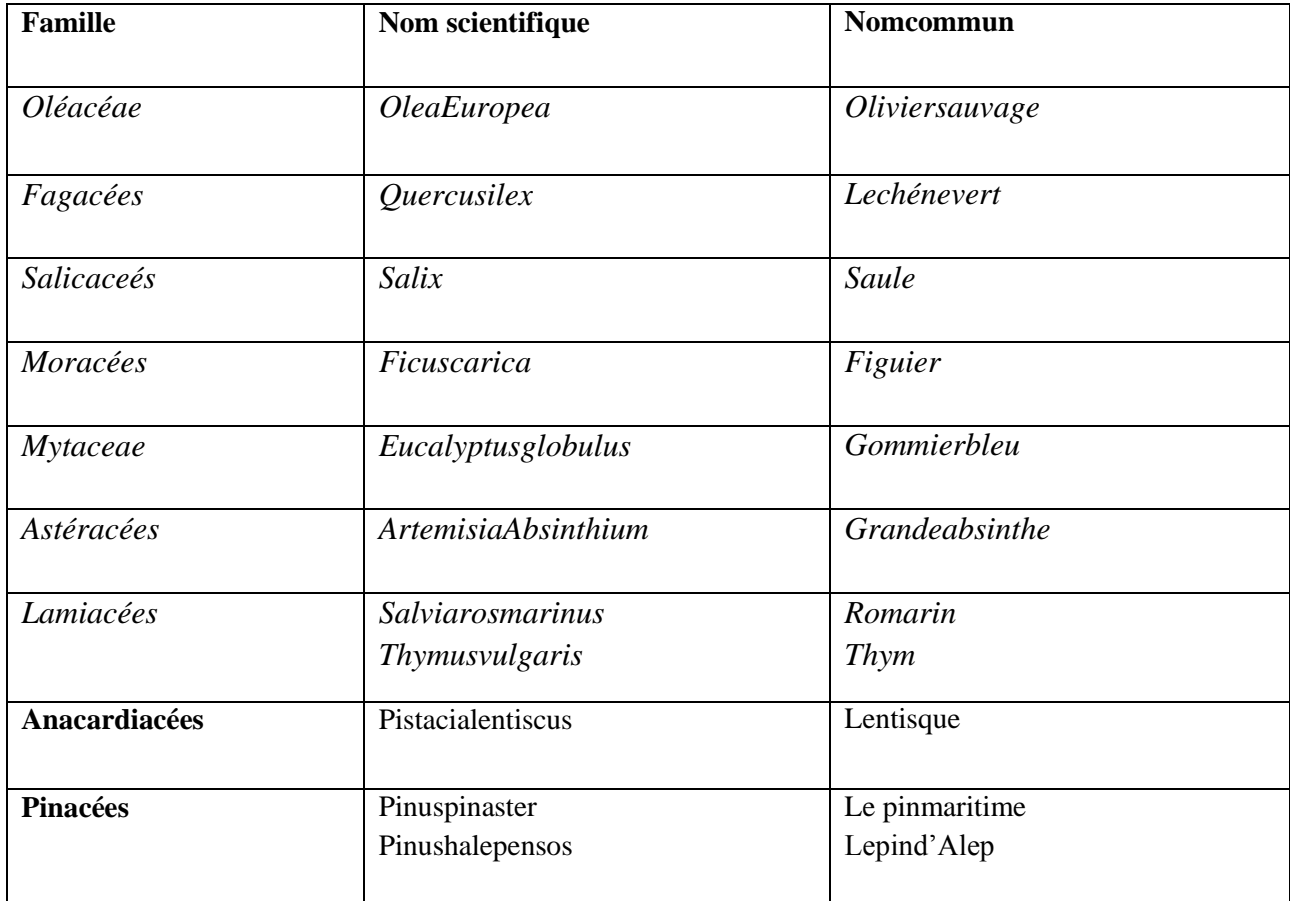

# **1.4. Elaboration de la carte de vulnérabilité**

#### - **Acquisition des données**

Pour appliquer la méthode SINTACS, il est indispensable de recueillir le maximum d'information.

Sur la zone à cartographier, les informations et documents utilisés sont résumés dans le tableau suivant :

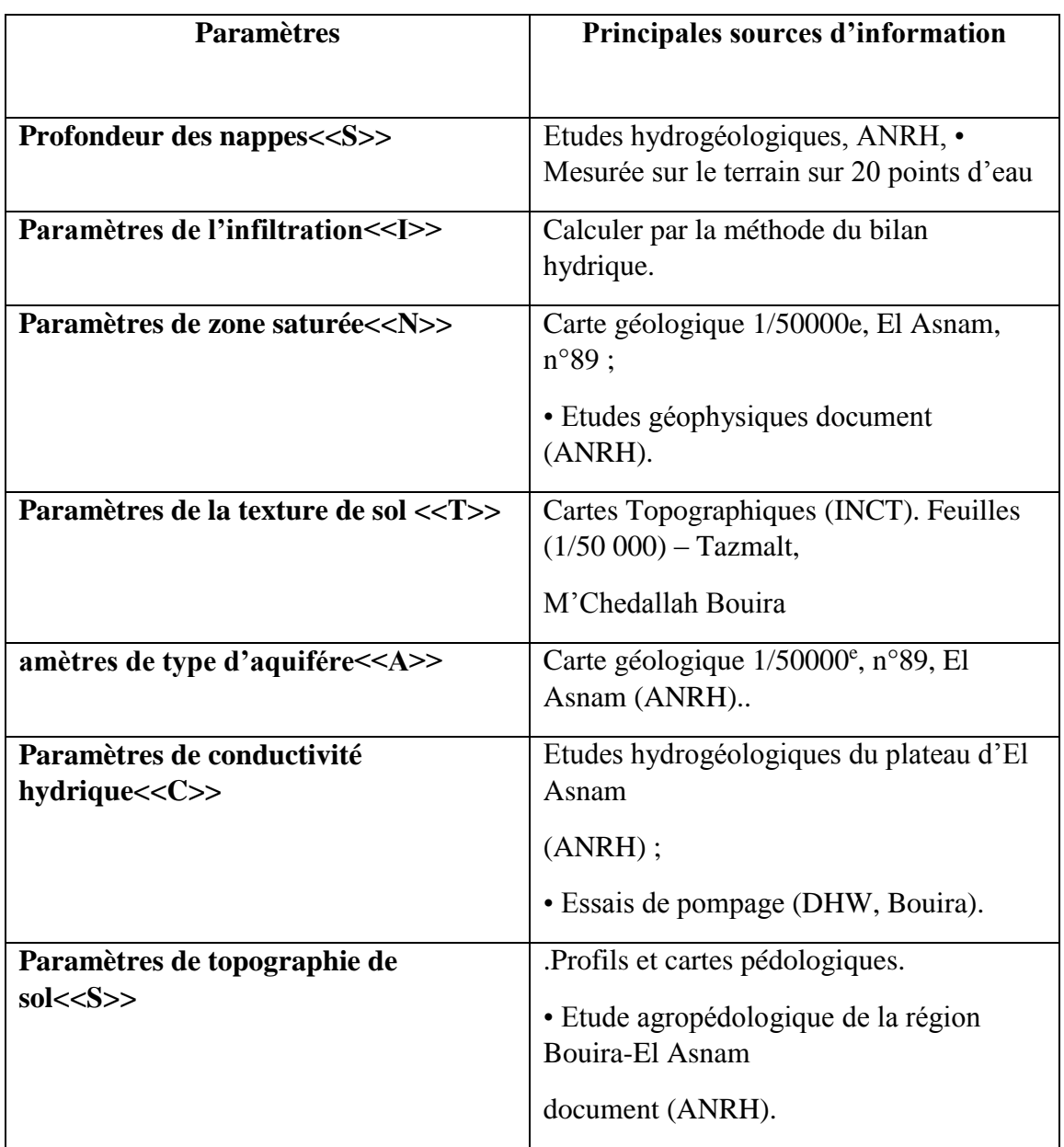

<span id="page-27-0"></span>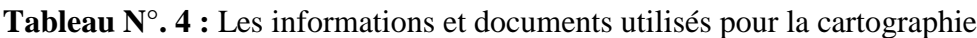

#### <span id="page-27-1"></span>**1.5. Géomorphologie**

#### <span id="page-27-2"></span>**1.5.1. Le réseau hydrographique du bassin versant**

Le bassin versant d'oued Ed Dous est composé par un réseau hydrographique moyennement Dense et qui s'inscrit dans une topographie collinaire et une morphologie en lanière ; l'oued Principal appelé Dous doit son importance à la surface importante du bassin versant drainée.

Les principaux affluents tributaires de Oued Ed Dous sont : Oued Lakhal, Oued Sbissab, Oued gares, oued hodia, …etc.

#### <span id="page-28-1"></span>**1.5.2 Délimitation et planimétrie du bassin versant de la région d'étude**

Notre bassin versant couvre une superficie 901,56km2Et longueur (L ) 92,81 km l, largeur l 9,71km.

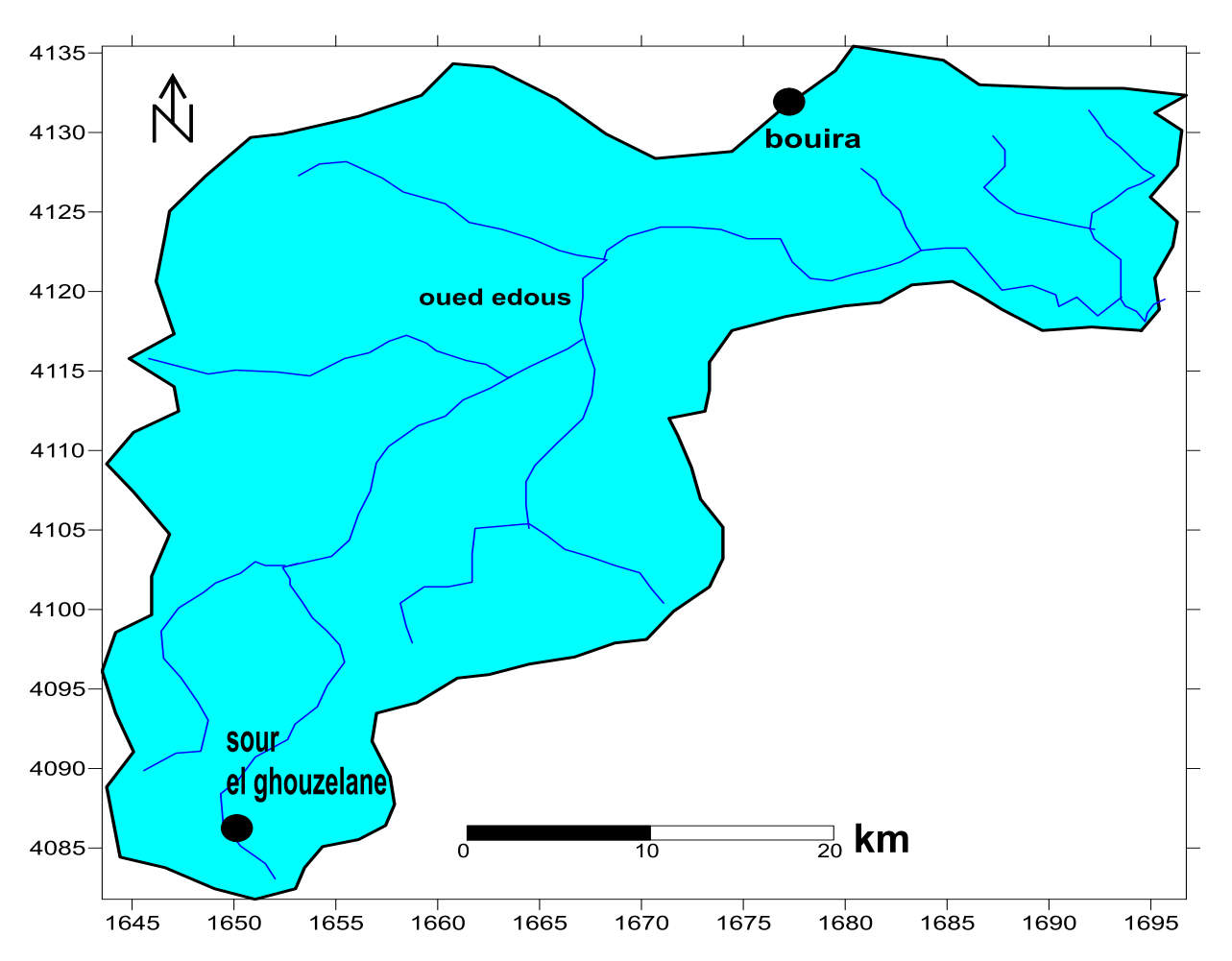

carte reseaux hydrographique de oued edous

**Figure N°. 6 :** Carte réseaux hydrographique d'Oued Ed Dous

#### <span id="page-28-2"></span><span id="page-28-0"></span>**1.5.3 Les caractéristiques morpho-métrique du bassin versant**

#### **Périmètre**

Le périmètre exprimé en km, peut être mesuré à l'aide d'un curvimètre. Il correspond au contour du bassin et il est constitué par une ligne joignant tous les points les plus élevés.

 $<< L >>$ . Il donne par la formule  $p=2(L+1)$ 

Avec :

L= longueur du rectangle équivalent L=92,81 km

L = largeur du rectangle équivalent L = 9,71 km

Le périmètre du bassin versant de Oued Ed Dous est le p=205,05km

```
P=205,05km
```
## **Indice de Compacité ou coefficient de Gravelines :**

Il est sensé rendre compte de la plus ou moins grande vitesse de concentration à l'exutoire des eaux de ruissellement en provenance des divers parties (talwegs) des sous bassins versants. Il est calculé à L'aide de l'expression suivante :

 $Kc= 0,28p/\sqrt{A}$ 

 **Avec :**

```
 ✓p : périmètre en (km)
```
✓**A : Superficie en (km2)**

**Donc : Kc= 1,91**

Cette valeur indiquée la forme allongée du bassin versant.

Un bassin versant allongé aura un temps de réponse plus long que Celui d'un bassin versant ramassé ayant une même superficie et soumis à une même averse. (Chuter et Ait Ouali, 2000).

**Les indices de pente :**

**La pente moyenne :** 

I moy= D/L

La pente moyenne apporte des renseignements importants sur la topographie du bassin, sur le ruissellement et influence directement le débit de pointe lors d'une averse. Elle est définit comme le rapport entre la dénivelée totale du rectangle équivalent et de sa longueur.

**Avec :**

- **D : Dénivelée totale du rectangle équivalent (Hmax –Hmin) ;**
- **L : Longueur du rectangle équivalent (Km).**

# **Indice de pente globale Ig :**

Il est basé sur la fonction de la répartition des altitudes du bassin versant. Il est définit par **:** 

*Ig = d/L il*

**Avec :**

- **d :** dénivelée entre les altitudes ayant 5% et 95% de la surface du bassin versant tirées à partir de la courbe hypsométrique, exprimée en (m)
- **L :** la longueur du rectangle équivalent (m)
- **I :** largeur du rectangle équivalent

 $d = H5\% - H95\%$ 

**Donc D =2150-400**

**D=1750**

# **Tableau n°5 : des résultats de l'Ig et Imoy du bassin versant Oued Ed Dous**

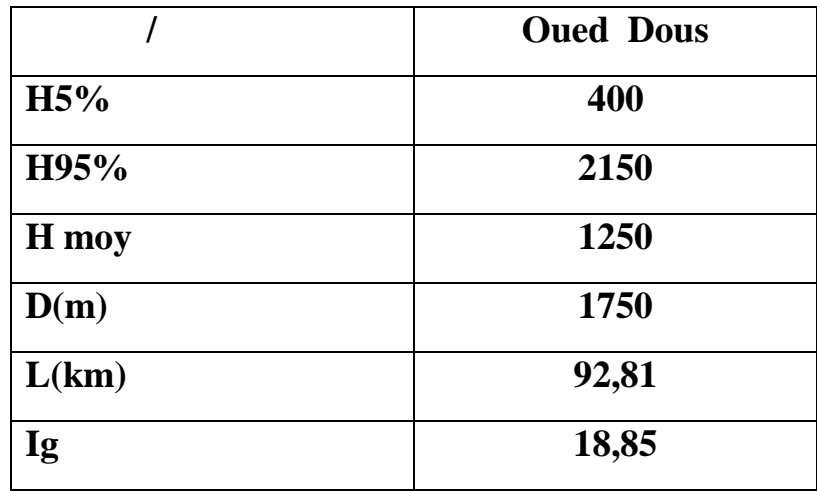

#### <span id="page-30-0"></span>**1.6. Pédologie**

La région d'étude est formée par plusieurs types de sol agit de différentes manières sur le régime d'une rivière. Sa nature et surtout sa couleur interviennent dans le bilan thermique.

Par son influence sur le développement et la nature de la végétation, il agit indirectement sur l'évapotranspiration. Ce sont surtout les propriétés mécaniques du sol qui intéressent les hydrologues.

Le bassin versant de l'oued Ed Dous est caractérisé par des terres à hautes potentialités agricoles. Les études Agro-pédologiques réalisées par l'ANRH dans le bassin, ont permis de dégager quatre(4) catégories de Sols en fonction de leur aptitude à la mise en valeur en irrigué, avec une superficie irrigable.

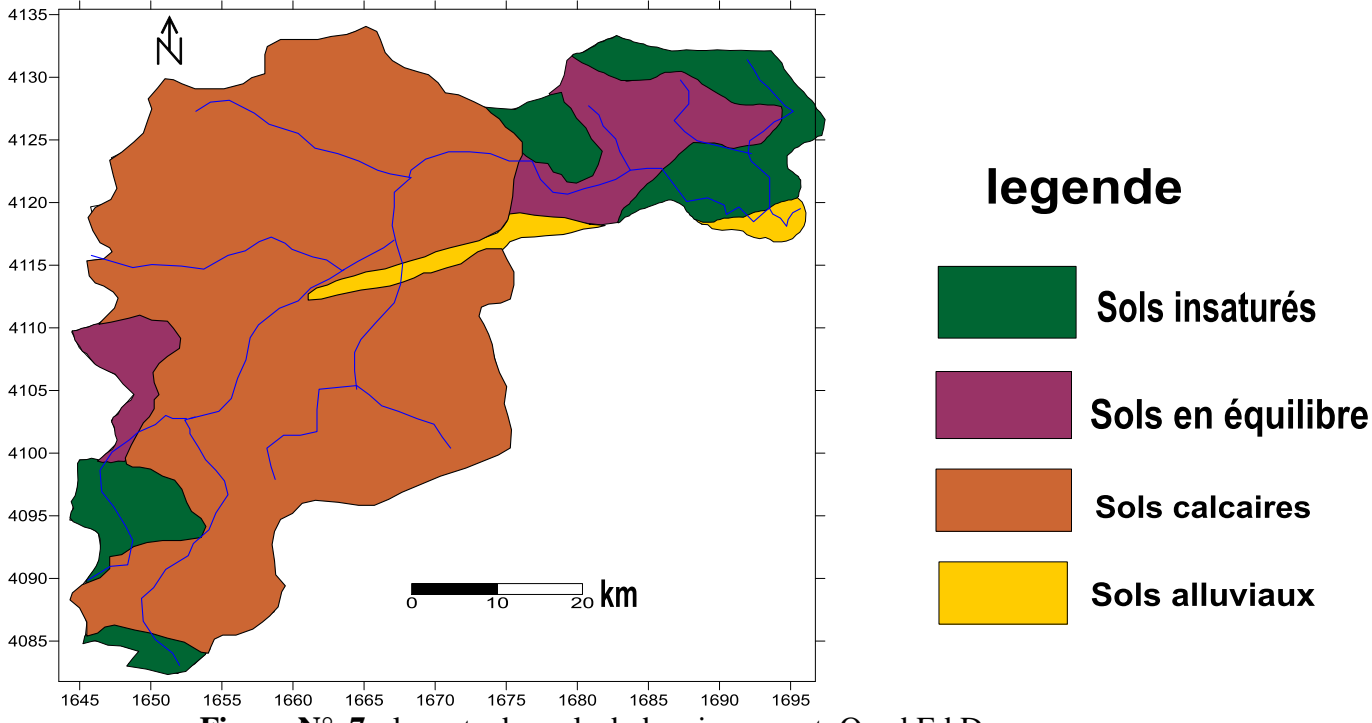

#### carte des sols du bassin versant edous

**Figure N°. 7 :** la carte des sols du bassin versant Oued Ed Dous

#### <span id="page-31-1"></span><span id="page-31-0"></span>**1.7. Géologie :**

#### **Culture et Végétation**

La végétation dans la région est représentée par les buissons et certaines plantes sauvages qui jalonnent les cours d'eau. La vocation agricole qui caractérise la plaine relation directe avec la disponibilité en eau. En effet, la culture maraîchère est développée à proximité des points d'eau. Les zones sans points d'eau sont cultivées en céréales ou en culture fourragères. Les oliviers sont plantés sur des surfaces réduites appartenant à des propriétés privées.

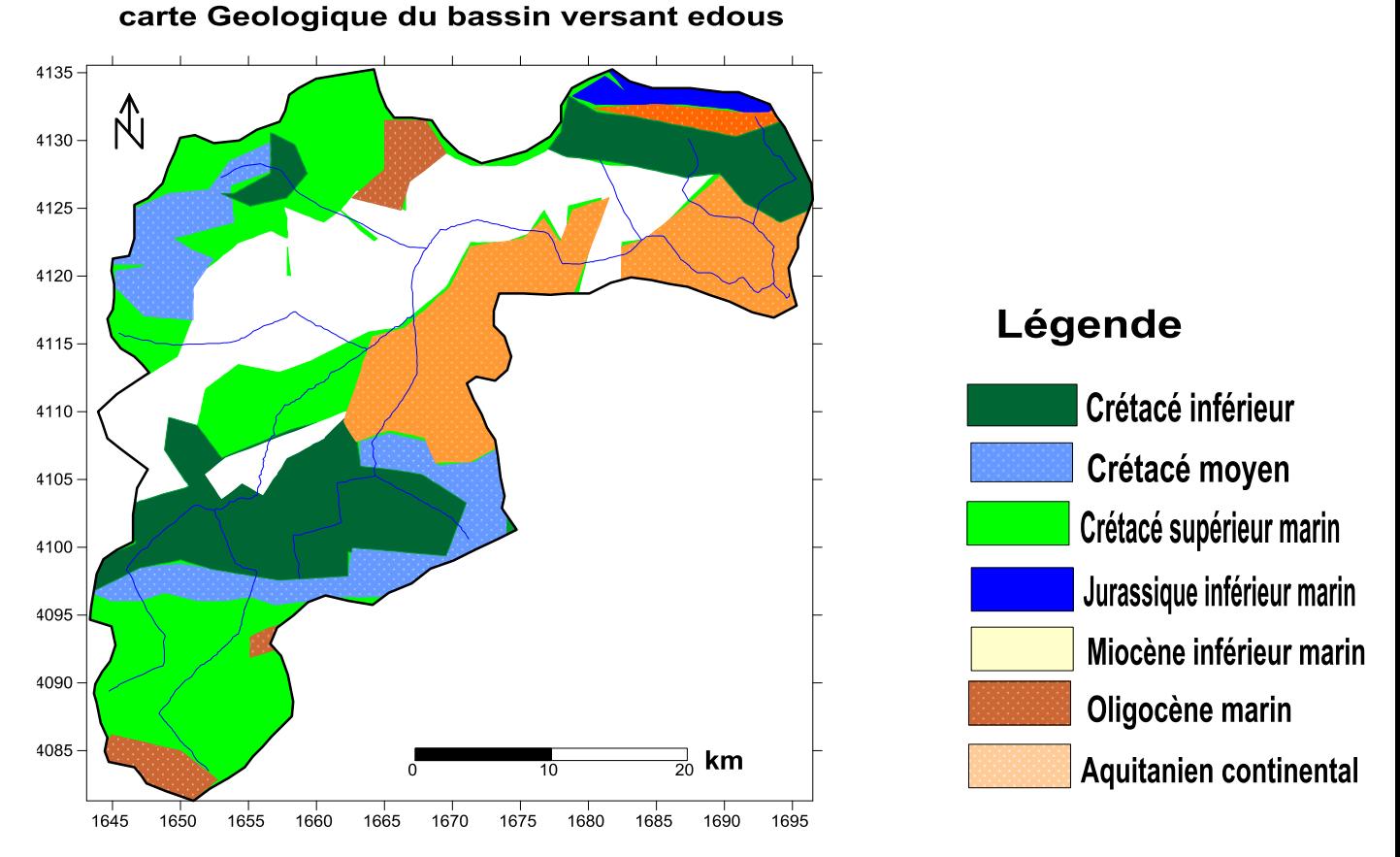

**Figure N°. 8 :** carte géologique du bassin versant oued Ed Dous

#### <span id="page-32-1"></span><span id="page-32-0"></span>**1.8. Climatologie**

#### <span id="page-32-2"></span>**1.8.1. Données climatiques**

Le climat de Bouira en générale est de type continental caractérisé par des Hivers froids et des étés chauds et secs, car la chaine de Djurdjura va amortir L'influence de la méditerranée (DSA, 2016).

#### <span id="page-32-3"></span>**1.8.2. Températures**

La température est considérée comme le facteur climatique le plus important.

C'est celui qu'il faut examiner en tout premier lieu par son action écologique sur les êtres vivants (DREUX, 1980). Elle intervient dans le déroulement de tous les Processus : la croissance, la reproduction, et par conséquent, la répartition Géographique.

<span id="page-33-0"></span>**Tableau N°. 5 :** Variation moyenne mensuelle des températures (°C) de la région d'Oued Ed Dous (1998- 2018)

|  |  |  | Mois   Sep   Oct   Nov   Dec   Jan   Fev   Mars   Avr   Mai   Jui   Juill   Août                                                                                                    |  |  |  |
|--|--|--|----------------------------------------------------------------------------------------------------|--|--|--|
|  |  |  | $\mid T^{\circ}C \mid 23,3 \mid 13,3 \mid 12,8 \mid 9,4 \mid 8,7 \mid 9,2 \mid 12,2 \mid 14,6 \mid 19,1 \mid 24,5 \mid 27,8 \mid 27,7 \mid 24,7 \mid 24,8 \mid 27,7 \mid 24,8 \mid 27,7 \mid 24,8 \mid 27,8 \mid 27,7 \mid 24,8 \mid 27,8 \mid 27,7 \mid 24,8 \mid 27,8 \mid 27,7 \mid 24,8 \mid 27,8 \mid 27,7 \mid 24,8 \mid 27$ |  |  |  |

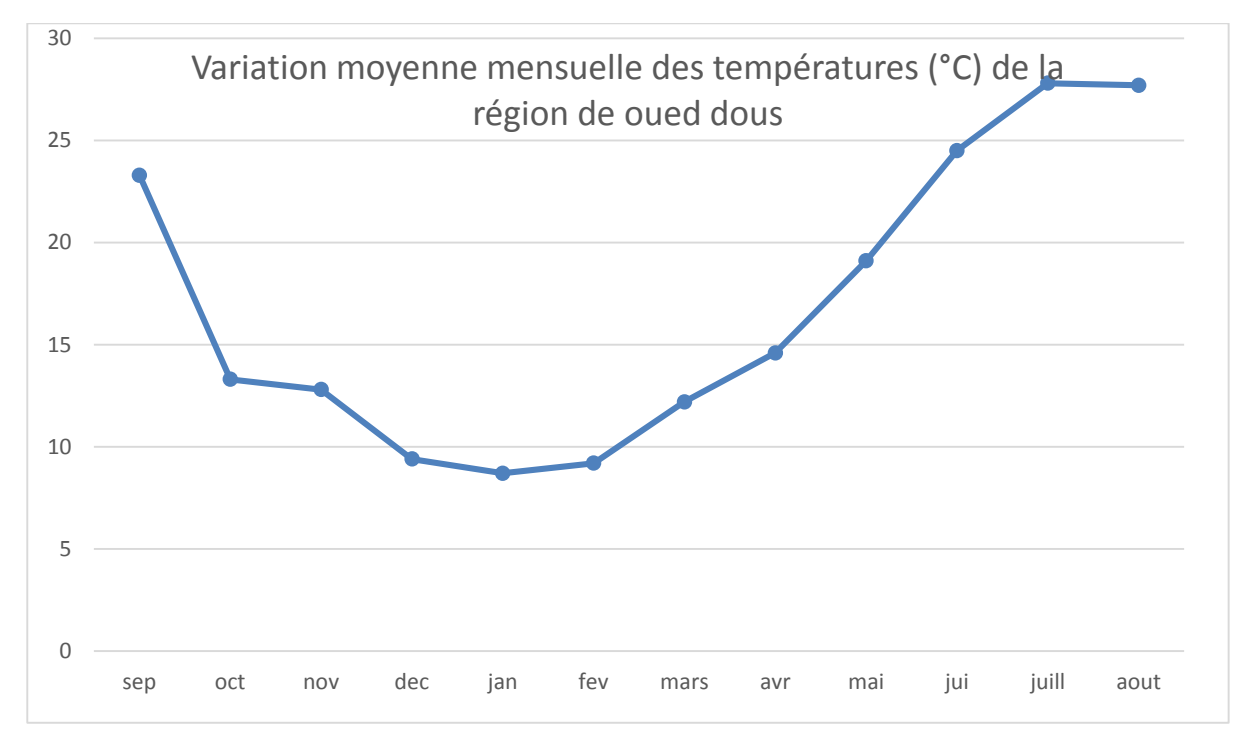

**Figure N°. 9** : histogramme des températures de la région oued Ed Dous

#### <span id="page-33-3"></span><span id="page-33-2"></span>**1.8.3. Précipitation :**

La pluviométrie est un paramètre climatique important qui a une grande influence sur les êtres vivants et son environnement.

<span id="page-33-1"></span>**Tableau N°. 6 :** Précipitations moyennes mensuelles (mm) de la région de Oued Ed Dous en (1999-2018)

| Mois  | Sep |    | $\vert$ Oct $\vert$ Nov $\vert$ Dec $\vert$ |    | Jan | Fev | Mar Avr |    | Mai | Juin | Juil | Août | Total |
|-------|-----|----|---------------------------------------------|----|-----|-----|---------|----|-----|------|------|------|-------|
| P(mm) | 32  | 40 | 70                                          | 92 | 80  | 52  | 46      | 50 | 44  | 12   | 06   | 17   | 439,8 |

D'après le tableau n°6 nous constatons que le taux de précipitation le plus élevé a été noté durant le mois de décembre avec 92 mm, tandis que le taux le moins Faible a été enregistré durant le mois de Juillet avec 06 mm

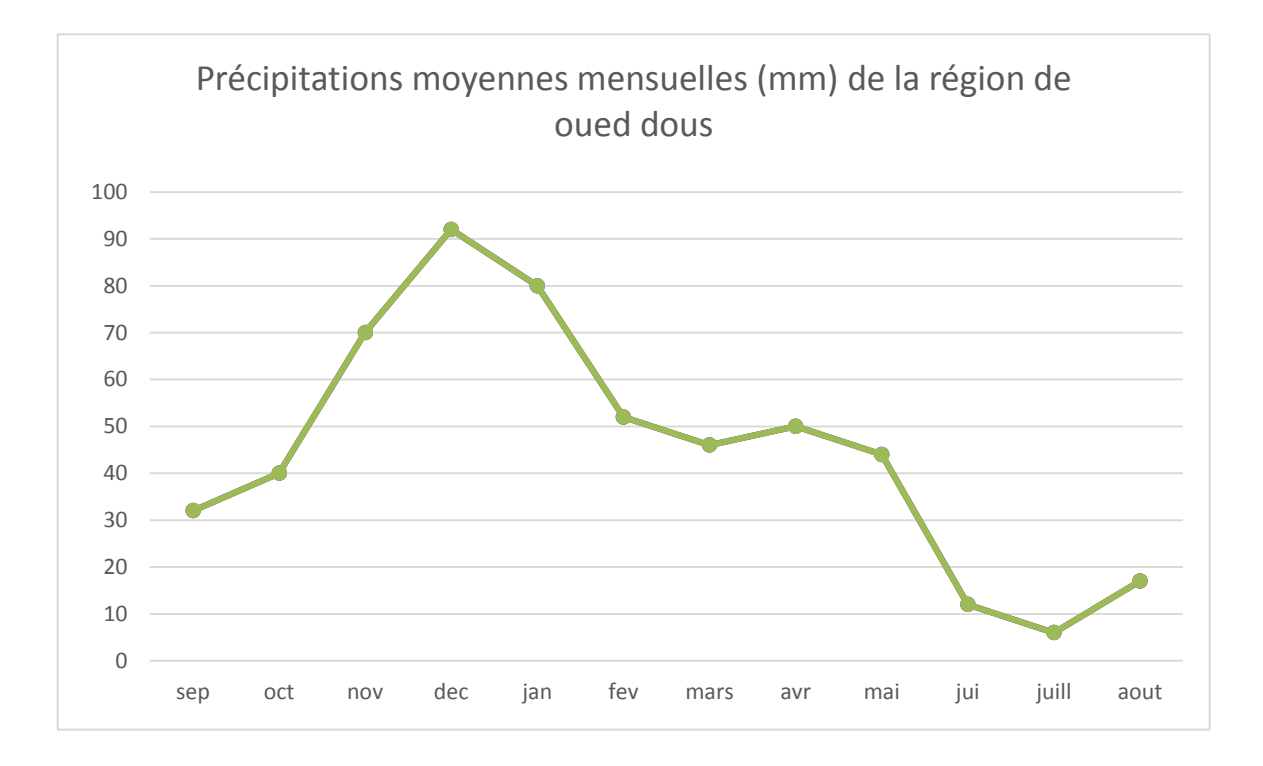

**Figure N°. 10 :** Histogramme des précipitations de région Oued Ed Dous

#### <span id="page-34-2"></span><span id="page-34-1"></span>**1.8.4. Le vent :**

Le vent joue un rôle important dans le cycle de l'eau.

Les moyennes mensuelles des vitesses du vent de la région de Bouira durant la période entre sont reportées dans le tableau

<span id="page-34-0"></span>**Tableau N°. 7 :** moyenne mensuelle du vent pour la région de Oued Ed Dous( 1999-2018)

| Mois           | Sep        | Ocr    | <b>Nov</b> | Déc               | Jan           | Fév | Mars                     | Avr      | Mai | Juin | Juil  | Août |
|----------------|------------|--------|------------|-------------------|---------------|-----|--------------------------|----------|-----|------|-------|------|
| Vent<br>(km/h) | $\sim$ , 1 | $\sim$ | ے وب       | $\Omega$<br>ل و ڪ | $\cap$<br>2.Z | ∠.⊣ | $\cap$ $\subset$<br>ں وگ | 20<br>ری | ∠.∪ | ∠.∪  | ر . د | 2,4  |

Les relevées climatiques par mois de la vitesse du vent collectés au niveau de la station indiquent une vitesse maximale qui est égal à 2,9 Km/h été enregistrée durant le mois d'Avril, et la vitesse minimale qui est égal à 2 Km/h été enregistrée durant le mois d'octobre. Le pic des moyennes représente 2,5 Km/h noté durant le mois de Mars et Juillet.

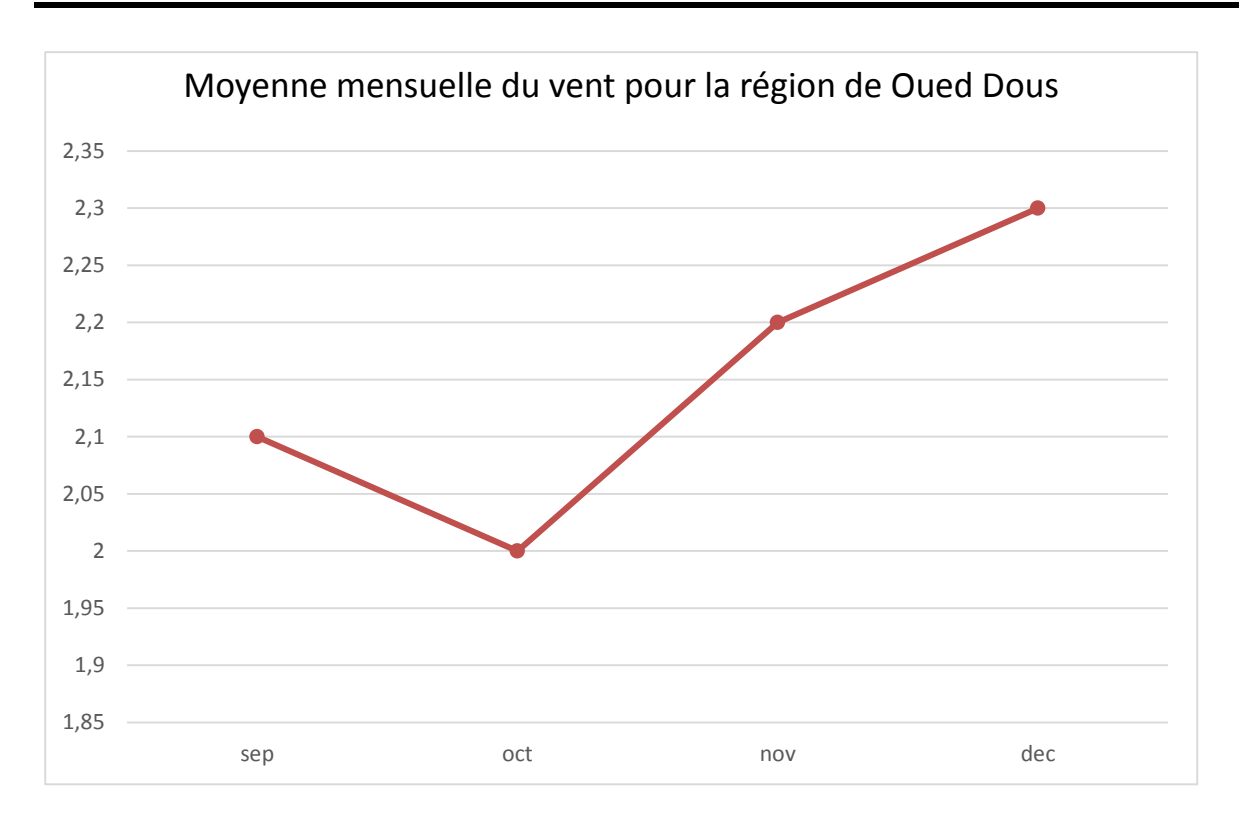

**Figure N°. 11 :** histogramme du vent de la région oued Ed Dous

#### <span id="page-35-2"></span><span id="page-35-1"></span>**1.8.5. Humidité relative :**

L'humidité de l'air est la quantité de vapeur d'eau contenue dans certain volume d'air, exprimée en g/m3. L'air ne peut contenir aucune quantité limitée de vapeur d'eau, la quantité pour laquelle on peut dire qu'il est saturé. Cette quantité est en fonction de la température. On exprimé souvent l'humidité de l'air en % ( Berkani et bedhouche,2005)

Les moyennes mensuelles d'humidité relative en pourcentage de la région de Oued Dous durant la période 2018

<span id="page-35-0"></span>**Tableau N°. 8 :** Moyennes mensuelles d'humidité relative pour la région de Oued Ed Dous (1999-2018)

| Mois                | Sep |    | $\vert$ Oct $\vert$ Nov $\vert$ Dec $\vert$ Jan $\vert$ Fév |    |    |    | <b>Mars</b> | Avr   Mai   Jui |    |    | Juil | Août |
|---------------------|-----|----|-------------------------------------------------------------|----|----|----|-------------|-----------------|----|----|------|------|
| Humidité 65<br>(mm) |     | 71 | 74                                                          | 85 | 84 | 88 | ワミ          | 71              | 67 | 55 | 49   | 54   |

Février est le mois le plus humide avec des taux égal à 88mm. Le mois de juillet représente Le pourcentage le plus faible en termes d'humidité 49mm. Le pic des moyennes Est marqué durant le mois de octobre 71mm.

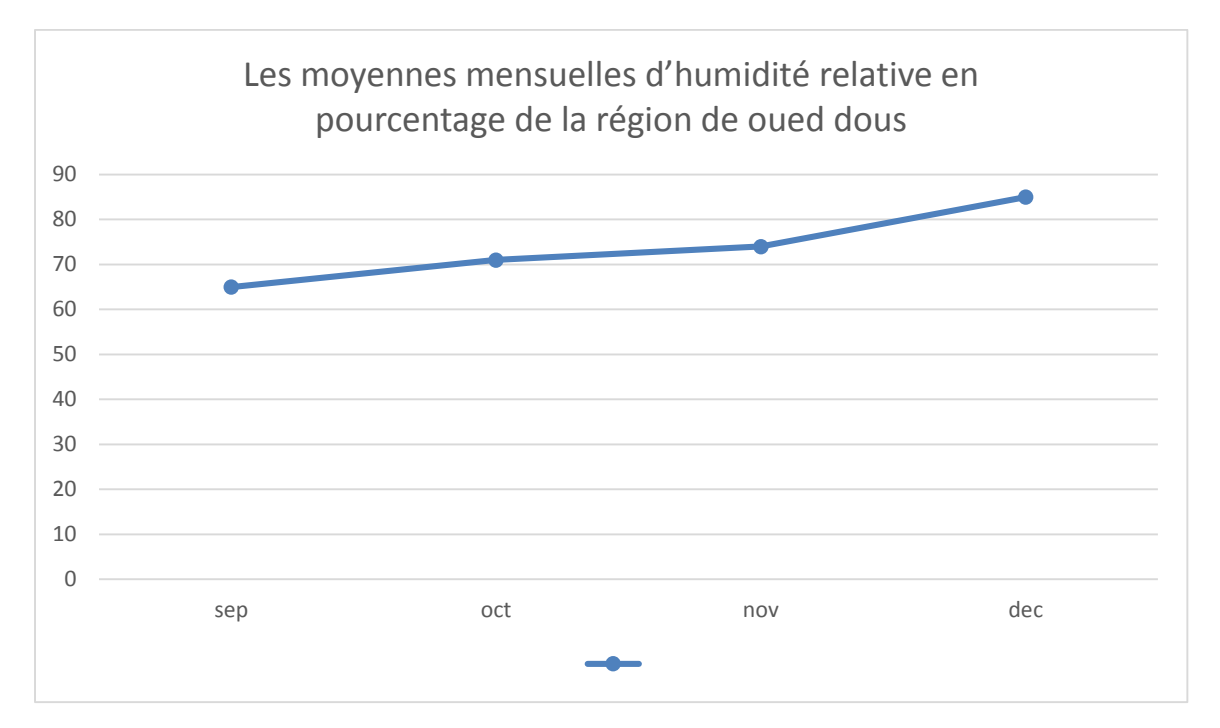

**Figure N°. 12 :** Histogramme d'humidité de la region Oued Ed Dous

#### <span id="page-36-1"></span><span id="page-36-0"></span>**1.8.6. Diagramme ombro- thermique**

Le diagramme pluvio thermique (Gaussen et Baganaul).

La définition du climat moyen d'une station ne peut s'effectuer qu'à partir des relevés climatiques couvrant une trentaine d'années.

La représentation la plus judicieuse du climat est donnée par le diagramme mis au point par le botaniste/cartographe Henri Gaussen : il comporte une abscisse avec les mois de l'année et deux ordonnées : une pour les températures, une pour les précipitations en mm dont le tracé S'effectue selon la loi  $P = 2T$  (Dajoz, 1985).

Selon l'échelle (P= 2T), les courbes pluviothermiques déterminent deux périodes, l'une humide et l'autre sèche (Mebarki, 2005**).**

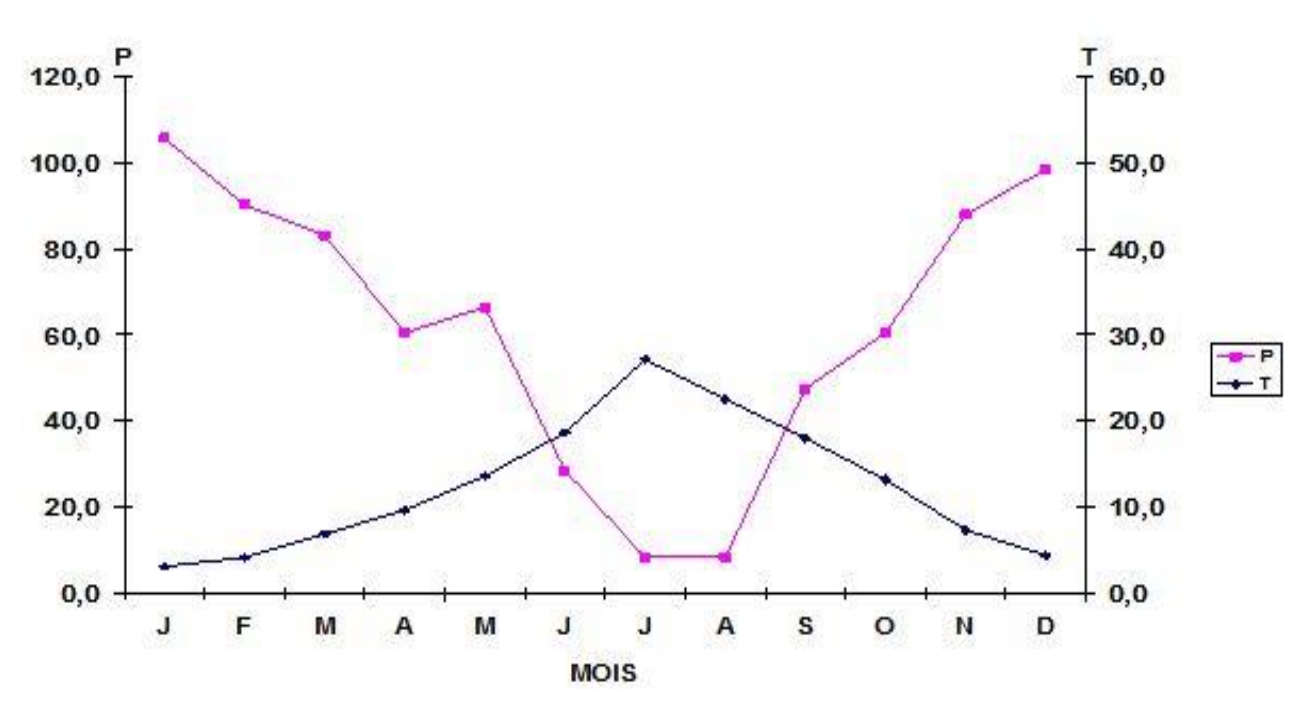

<span id="page-37-0"></span>**Figure N°. 13** : Histogramme ombro- thermique de la region oued Ed Dous (1999-2018)

- Le mois Janvier jusqu'à mai période humide.
- Le mois Mai jusqu'à aout période sèche.
- Le mois Aout jusqu'à décembre humide.

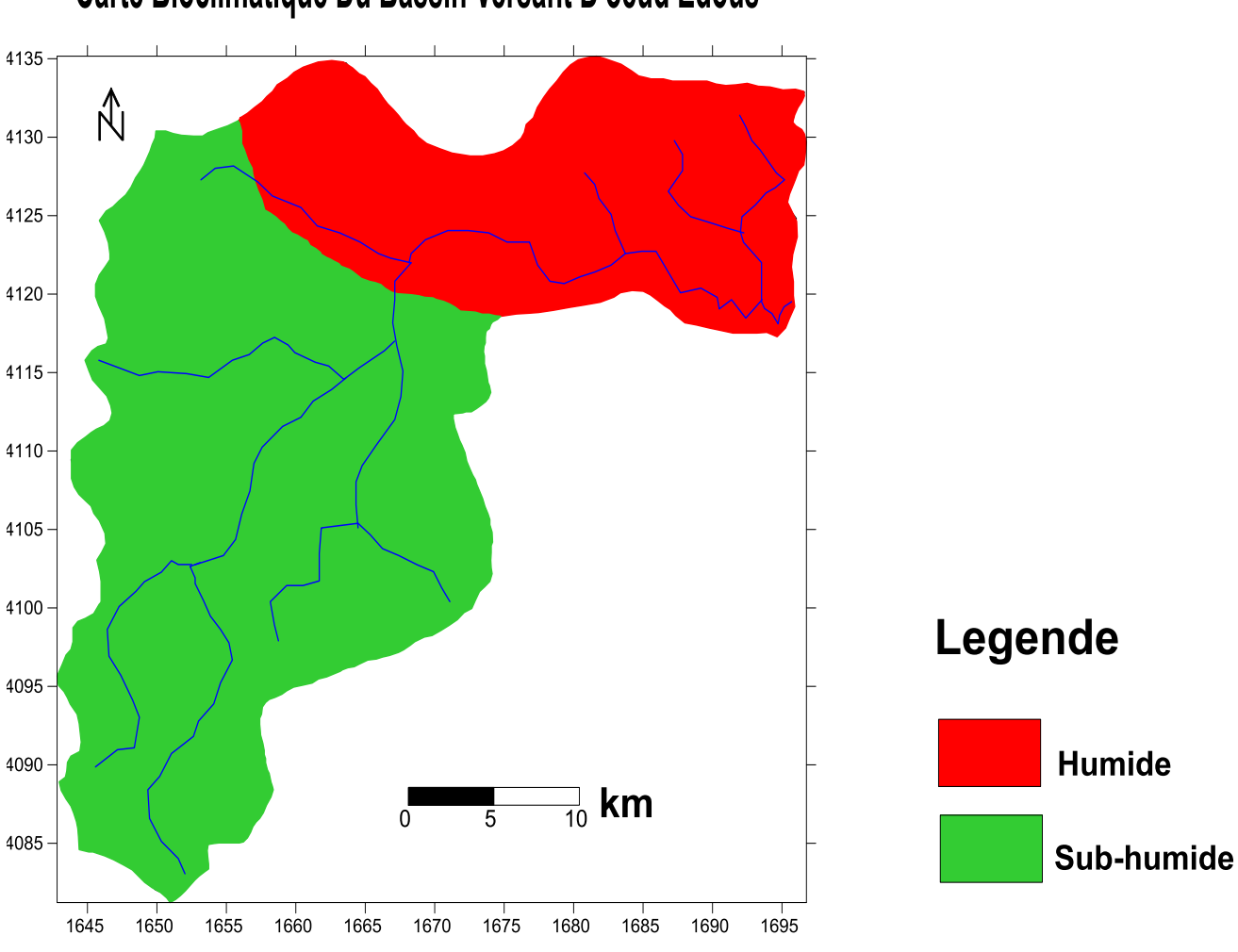

# Carte Bioclimatique Du Bassin Versant D'oeud Edous

**Figure N°. 14 :** carte bioclimatique du bassin versant oued Ed Dous

#### <span id="page-38-1"></span><span id="page-38-0"></span>**1.6. Approche du bilan hydrique**

L'établissement du bilan hydrique d'une région consiste à évaluer la répartition des précipitations reçues sur une surface, entre les différentes composantes suivantes :

Evapotranspiration réelle (ETR), Ruissellement (R) et l'infiltration dans le sous sol.

L'équation du bilan hydrique s'exprime par la relation :

#### **P=ETR+R+I**

Avec :

- $\checkmark$  **P** : précipitations moyenne annuelle en (mm)
- $\checkmark$  **R** : Ruissellement en (mm)
- $\checkmark$  **I** : Infiltration moyenne en (mm)
- **ETR :** Evapotranspiration réelle

En conséquence, en plus des précipitations et de l'écoulement qui sont mesurés aux stations climatologiques et hydrométrique l'établissement du bilan hydrique nécessite aussi la connaissance du paramètre « évaporation », dont l'approche est plus complexe quant au dernier membre de l'équation, l'infiltration efficace, difficile à estimer directement, il est déduit après la détermination des 3 autres. Les précipitations et l'écoulement étant connus, nous donnons ,ci-dessous une approche de l'évapotranspiration potentiel et réelle, par méthodes empiriques .

#### <span id="page-39-0"></span>**1.6.1. Calcul de l'évapotranspiration potentiel et réelle par la formule de Thornthwaite**

- L'ETP se définit comme la quantité maximale d'eau susceptible d'être perdue en phase vapeur, sous Un climat donné, par un couvert végétal continu spécifié (gazon) bien alimenté en eau et pour un Végétal sain en pleine croissance. Elle comprend donc l'évaporation de l'eau du sol et la transpiration Du couvert végétal pendant le temps considéré pour un terrain donné (Musy, 2005).
- **L'évapotranspiration potentielle (ETP)**

La formule de calcul de l'évapotranspiration potentiel selon Gw.Thorntwaite (1944) tient compte de l'indice thermique et de la température moyenne mensuelle.

**Avec** :

**ETP=16(10T/I) a\*k**

- $\checkmark$  **ETP** : Evapotranspiration potentiel annuelle en mm
- $\checkmark$  **T** : Température moyenne mensuelle en  $c^{\circ}$
- $\checkmark$  **I** : somme des indices thermique mensuelle i, I =, {i et i= (t/5)1,514
- $\checkmark$  **k** : facture de correction mensuelle, fonction de la durée de la journée
- $\checkmark$  **a :** Exposant climatique : a =  $(1,6I/100)+0,5$

 **a = 1,87**

Les résultats des calculs sont résumés dans le tableau suivant :

|                     | Sep    | Oct   | <b>Nov</b> | Déc   | Ja    | Fé    | Mrs   | Av   | Mai   | Jui    | Juil   | Août   | Tot    |
|---------------------|--------|-------|------------|-------|-------|-------|-------|------|-------|--------|--------|--------|--------|
| $\text{Tr}^{\circ}$ | 23,3   | 13,3  | 12,8       | 9,4   | 8,7   | 9,2   | 12,2  | 14,6 | 19,1  | 24,5   | 27,8   | 27,7   |        |
|                     | 10,27  | 7,27  | 4,5        | 2,6   | 2,3   | 2,15  | 3,58  | 6,72 | 7,60  | 11.9   | 13,42  | 13,35  | 86     |
| ETp                 | 103,17 | 72,54 | 44,53      | 18,89 | 16,37 | 18,15 | 30,76 | 61,5 | 71.14 | 113,33 | 113,78 | 142,58 | 826,25 |

<span id="page-40-0"></span>**Tableau N°. 9 :** calcul de L'ETP selon Thornthwaite dans la région de oued Ed Dous

Le pouvoir évaporant de l'atmosphère atteint des valeurs maximales pendant la période sèche en mois de juillet (113,78) et août (142,78) en période froide l'ETP décroit progressivement et atteint des valeurs faibles en mois janvier et décembre.

**L'évapotranspiration réelle (ETR)**

Pour le calcul de l'évapotranspiration réelle on utilise la méthode de

c.wThornthwaite, on distingue deux principaux cas :

- **1. Si p >ETPc donc ETR =ETP**
- 2. Si  $p$ <**ETPc** donc = **ETR**=  $p$

K : coefficient de correction qui dépend de la latitude du bassin et de la durée moyenne de l'ensoleillement

<span id="page-40-1"></span>**Tableau N°. 10 :** bilan hydrique selon la méthode de Thornthwaite de la région de Oued Ed Dous

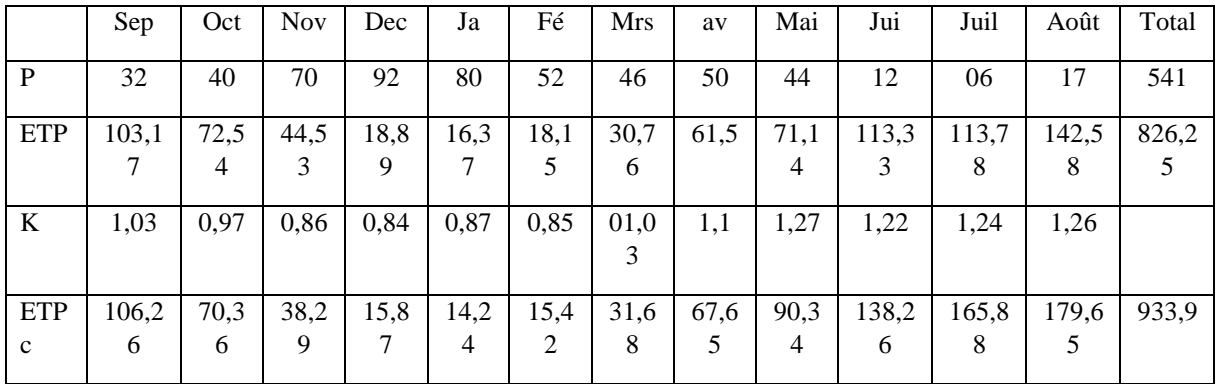

## <span id="page-40-2"></span>**1.6.2. Estimation des paramètres du bilan hydrique**

Le bilan hydrique selon Thornthwaite est le suivant :

**P= ETR+ R+I**

#### **Le Ruissellement**

Peut être estimé à partir de la formule de Tixeront- Berkaloff

 $P = P^{3/3}$  (ETP) <sup>2</sup>

Avec :

 $\checkmark$  **R** : Ruissellement en (mm)

- **P :** précipitations moyenne annuelle ( mm)
- **ETP :** Evapotranspiration potentiel en (mm)

**Donc :** 

**R= 77,31mm**

#### **L'infiltration**

Représente la quantité d'eau absorbée par le sol et sous- sol, pour constituer l'eau de rétention des eaux souterraines et des écoulements souterrains, et reconstitution des réserves souterraines à partir de la formule du bilan hydrologique :

**P= ETR + R+I**

**Donc :**

#### **I= 104 mm**

#### **Densité du drainage :**

La densité de drainage est une quantité utilisée pour décrire les paramètres physiques d'un bassin versant. Décrit pour la première fois par Robert E. Horton, la densité de drainage est définie comme la longueur totale du canal dans un bassin hydrographique divisée par la superficie totale, représentée par l'équation suivante **:**

 $Dd = [l'X/A]$ 

- $\checkmark$  Dd : Densité du drainage en km
- $\checkmark$  l'X : La longueur totale cumulée des cours d'eau en km. L'X = 635,79 km
- $\checkmark$  A : Surface du bassin en km2

 $Dd = 0.71$  km/ km2

| Ordre                       |        | ∍      |       |       | Total   |
|-----------------------------|--------|--------|-------|-------|---------|
| Nombre                      | 109    | 25     | 8     |       | 143     |
| Longueur<br>(km)            | 6570,1 | 110,31 | 66,57 | 48,06 | 6795,04 |
| Longueur<br>moyenne<br>(km) | 60,8   | 4,41   | 8,32  | 48,06 | 121,52  |

<span id="page-42-0"></span>**Tableau N°. 11 :** Classification du réseau hydrographique du bassin versants BV de l'oued Ed Dous

## <span id="page-42-1"></span>**2. Présentation du logiciel Surfer**

Golden Software, le fournisseur leader de logiciels graphiques scientifiques Abordables, qui annonce la sortie de Surfer 11, un logiciel puissant et convivial qui Transforme les données en cartes prêtes pour les présentations, et aussi nous a permis à Réaliser des cartes à partir d'un modèle numérique de terrain (MNT) en cordonné Lambert.

Introduit en 1984, Surfer est apparu comme le logiciel de cartographie et de contour Standard de l'industrie utilisé par les géologues, les hydrologues et les ingénieurs. Surfer 11 offre douze méthodes de grille différentes, y compris Kriging avec des variogrammes, pour Convertir des données XYZ à distance irrégulière en une grille uniforme. Affichez une Grille ou un modèle d'élévation numérique dans l'un des huit types de cartes 2D et 3D entièrement personnalisables : contour, bassin versant, image, relief ombré, vecteur 1 grille et 2 grilles, trame 3D et cartes de surface 3D.

L'une des nouveautés les plus populaires de Surfer 11 est l'ux. Les utilisateurs peuvent maintenant charger un fichier de grille.

Pour créer une carte du bassin versant et afficher les bassins versants et les lignes de flux en fonction des données Z dans le fichier de grille.

En plus de créer des cartes de bassins hydrographiques, les utilisateurs peuvent Maintenant charger et étiqueter des cartes de base avec des attributs. Ceci a été une requête Principale des utilisateurs actuels. Chargez les fonctionnalités dans Surfer avec des Attributs, étiquetez les fonctionnalités avec les attributs, modifiez les attributs et exportez la Fonctionnalité et les informations d'attribut ensemble dans un nouveau fichier.

#### <span id="page-43-0"></span>**3. Présentation de la méthode SINTACS**

La méthode SINTACS : est dérivée de la méthode DRASTIC. Elle a été développée en Italie, au début des années 1990, de manière à s'adapter à la cartographie à plus petite échelle compte tenu de la grande diversité hydrogéologique de l'Italie (Ravbar et Goldscheider, 2007).

Les paramètres de caractérisation de la vulnérabilité qui ont été retenus dans cette approche sont les mêmes que ceux de la méthode DRASTIC, soit en italien facteur suivant :

- **S** : Soggiacenza (profondeur de la nappe)
- **I** : Infiltrazione (infiltration)
- **N** : Azionedel Non Saturo (zone non saturée)
- **T** : TipologiadellaCopertura (texture de sol)
- **A** : CarratteriIdrogeologici dell' Acquifero (type d'aquifère)
- **C** : ConducibilitaIdraulica (conductivité)
- **S** : Acclivitàdella Superficie Topographica (topographie du sol)

La spécificité de cette méthode par rapport à la méthode DRASTIC est qu'elle propose cinq scénarios différents de vulnérabilité :

Les scénarios « impact normal » et « impact sévère », scénarios relatifs aux aquifères constitués par des sédiments non consolidés, localisés dans des aires à sols épais, avec une profondeur du plan d'eau qui n'est pas très élevée. Les zones relatives au premier scénario correspondent aux régions ou les transformations sont rares, avec existence Onon de terres cultivées et une utilisation très faible de pesticides, de fertilisants et d'irrigation, et aux périmètres urbains très dispersés, tandis que les zones relatives au deuxième scénario correspondent aux régions ou l'occupation des sols est intensive, avec Matériel et Méthodes 27 des terres cultivées à forte utilisation de pesticides, de fertilisants et d'irrigation, aux implantations industrielles et urbaines denses, aux dépôts liquides et solides de déchets. Les trois autres scénarios sont le scénario « drainage important à partir d'un réseau superficiel », relatif aux aires ou` il y a une forte infiltration vers l'aquifère à partir d' superficiel d'eau, le scénario « terrain très karstifié », concernant les aires caractérisées par une forte karstification, le scénario « terrain fissuré », correspondant aux zones caractérisées par une forte fracturation. Les poids attribués aux différents paramètres dans les versions SINTACS sont présentés dans le tableau au dessous.

| Scénario<br>paramètre | Impact<br><b>Normal</b>     | <b>Impact</b><br>Sévère     | <b>Drainage</b><br>Important | <b>Karst</b>   | <b>Terrains</b><br><b>Fissures</b> |
|-----------------------|-----------------------------|-----------------------------|------------------------------|----------------|------------------------------------|
| S                     | 5                           | 5                           |                              | $\overline{2}$ | 3                                  |
|                       | 4                           | 5                           | 4                            | 5              | 3                                  |
| N                     | 5                           | 4                           | $\overline{4}$               |                | 3                                  |
| T                     | $\overline{4}$              | 5                           | $\overline{2}$               | 3              | $\overline{4}$                     |
| A                     | 3                           | 3                           | 5                            | 5              |                                    |
| $\mathcal{C}$         | 3                           | $\mathcal{D}_{\mathcal{L}}$ | 5                            | 5              | 5                                  |
| S                     | $\mathcal{D}_{\mathcal{L}}$ | $\mathcal{D}$               | $\mathcal{D}_{\mathcal{L}}$  | 5              |                                    |

<span id="page-44-0"></span>**Tableau N°. 12 :** Poids attribués aux différents paramètres dans les versions SINTACS

#### <span id="page-44-1"></span>**3.1. Cote attribuée à chaque paramètre de la méthode SINTACS**

Paramètre de profondeur  $\langle \langle S \rangle \rangle$  les variations de ce paramètre ont été fait à partir des valeurs déduit des coupes des puits.

Ces valeurs sont classées selon les couchettes établies des tableaux de la cotation des modèles  $<<$ SINTACS>>.

**Paramètre<<S>>**

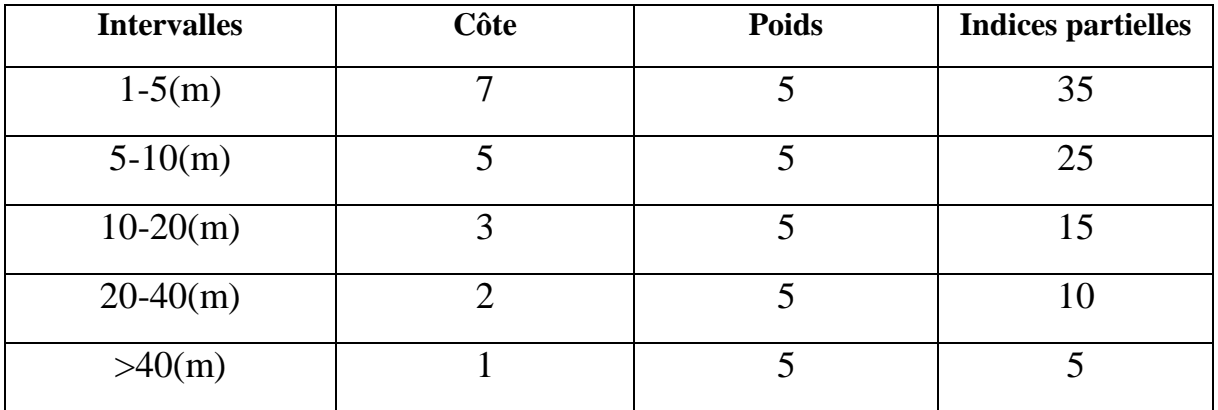

# • Paramètre <<I>> infiltration

Les variations de ce paramètre à été faite à partir des résultats des billons hydriques par les méthodes <<tnotwante>> infiltration dont est de 104 (mm)

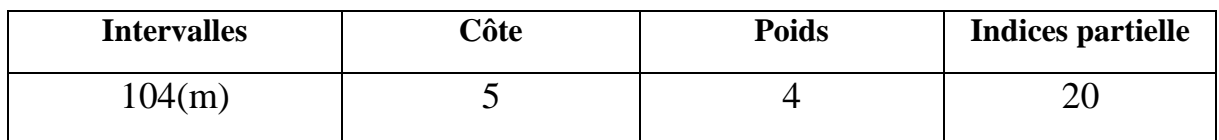

# **Paramètre de la zone saturée N**

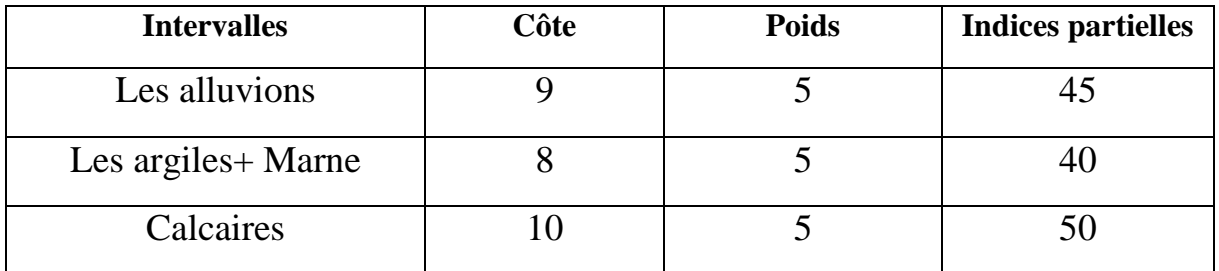

# • Texture de sol <<T>>

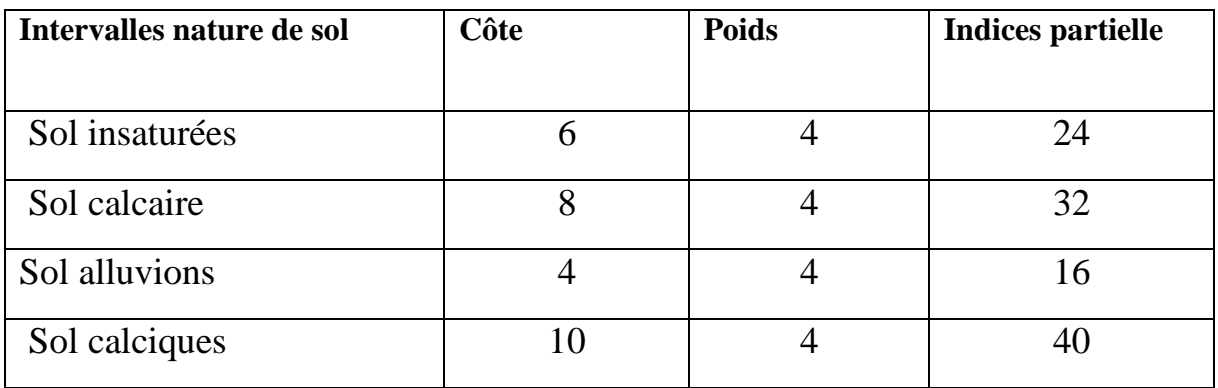

# **Paramètre de type d'aquifère<<A>>**

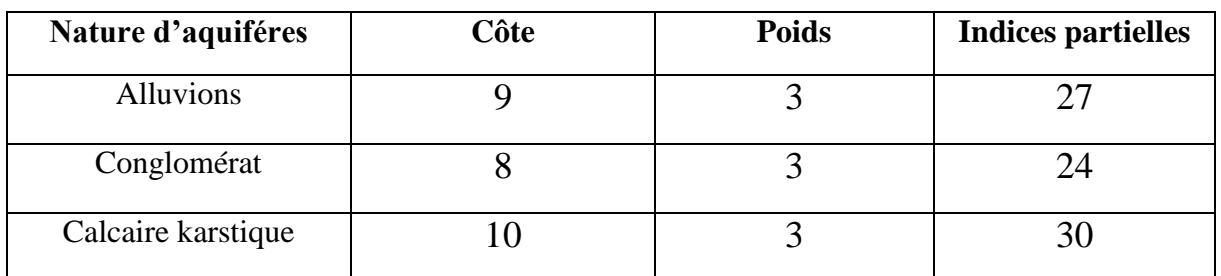

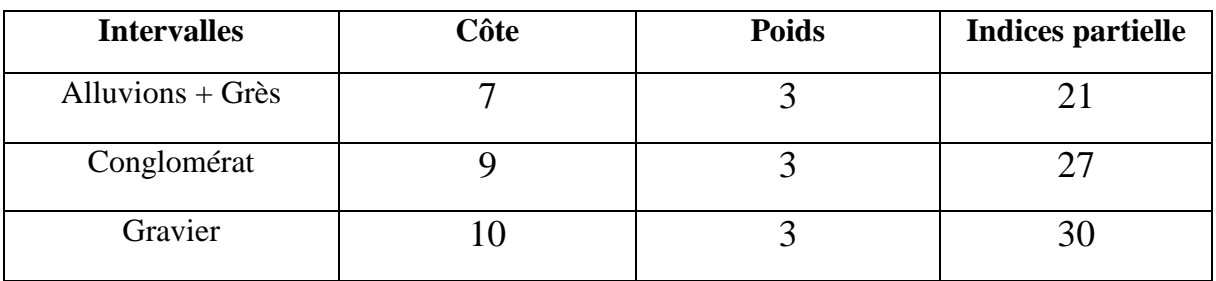

# **Paramètre de la conductivité hydrique<<C>>**

# **Paramètre de topographie de sol S (%)**

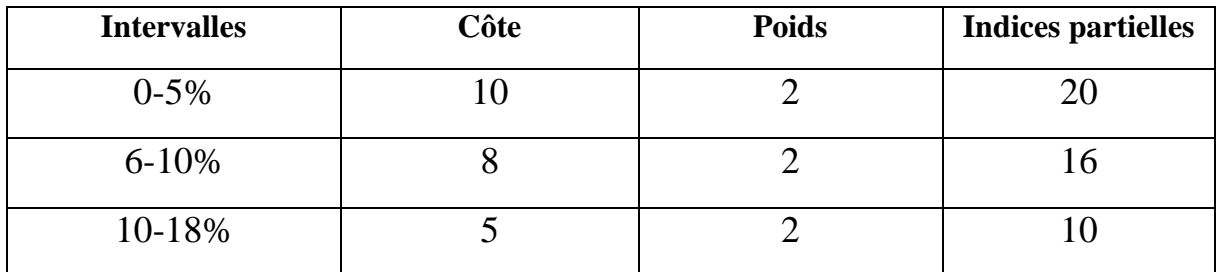

### <span id="page-46-0"></span>**3.2. Système de cotation**

L'indice SINTACS est basé sur l'évolution des 7 paramètres suscités. Chaque paramètre est assigné d'un poids relatif fixe dont la valeur, compris entre 1 et 5, correspond à son importance dans le processus d'atténuation des substances contaminants. Un paramètre prépondérant se voit assigner un poids de 5 alors qu'un paramètre ayant moins d'impact sur le devenir d'un contaminant est assigné d'un poids de 2 (Tableau XII).Une cote 1 correspond aux conditions de moindre vulnérabilité alors qu'une côté de 10 reflété les conditions les plus propices à la contamination.

Un indice SINTACS partiel propre à chaque paramètre est alors déduit en multipliant sa cote par son poids relatif

## **Indice partiel = point. \* Cote**

L'indice SINTACS global résulte de la somme pondérée des Indices partiels correspondant à chaque paramètre.

Indice SINTACS général est le suivant :

$$
IS = (SC. Sp) + (Ici.ID) + (NC.Np) + (TC. TP) + (Ac.Ap) + (Cc. Cp) + (SC.Sp)
$$

### **Avec :**

- $\checkmark$  **S, I, N, T, A, C, S** : paramètres
- **c :** cote du paramètre considéré
- **SC :** est la côte du paramètre S et SP et son poids.

### <span id="page-47-1"></span>**3.3. Interprétation de l'indice SINTACS**

L'appréciation de l'indice SINTACS, n'est possible que par l'analyse comparative entre différents sites. A cet effet, un système de représentation offrant à l'utilisateur une visualisation immédiate du degré de vulnérabilité .Le principe de cette représentation regroupe les indices de vulnérabilité en quatre (4) classes.

<span id="page-47-0"></span>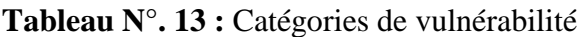

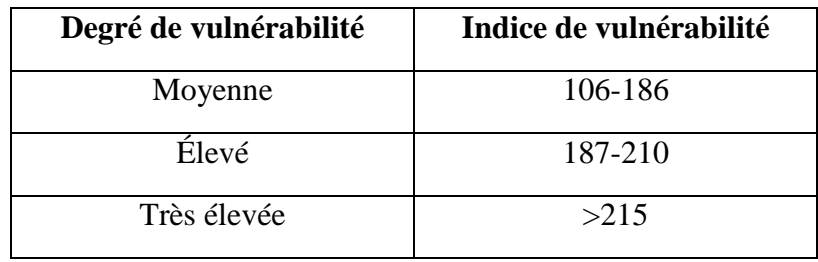

L'application de ce tableau consiste à comparer la valeur indicielle de chaque zone par le degré de vulnérabilité indiqué dans le tableau précédent. Les cartes obtenues permettent de visualiser le degré relatif de vulnérabilité d'un secteur étudié. Le potentiel de pollution augmente dans le même sens que l'indice.

# **Chapitre III Résultats et discussion**

#### <span id="page-49-1"></span>**1. Présentation des paramètres et réalisation des cartes**

Pour chaque paramètre on a réalisé des cartes thématiques et des tableaux sur lesquelles sont délimitées des zones caractérisées par un indice de vulnérabilité partiel du Paramètre correspondant. Cet indice est égal au poids multiplié par sa côte.

#### <span id="page-49-2"></span>**1.1 Paramètre profondeur des nappes « S »**

Les indices partiels calculés ont pu nous faire sortir la carte des profondeurs qui est constituée de quatre zones, dont l'indice le plus élevé 35 est localisé le centre littoral de Oued Dous indices 25 est localisé tout autour de oued dous.

Indice 15 aux alentours oued Dous l'est à l'extrême sud et au environ Indice10 situé de l'ouest à l'extrême sud de bassin versant l'indice 5 qu'on trouve dans le Long de la bande nord.

| <b>Intervalles</b> | Côte | <b>Poids</b> | <b>Indices partielles</b> |
|--------------------|------|--------------|---------------------------|
| $1-5(m)$           |      |              | 35                        |
| $5-10(m)$          |      | 5            | 25                        |
| $10-20(m)$         |      |              | 15                        |
| $20-40(m)$         |      |              | 10                        |
| >40(m)             |      | 5            |                           |

<span id="page-49-0"></span>**Tableau N°. 14 :** L'indice partiel du paramètre « S »

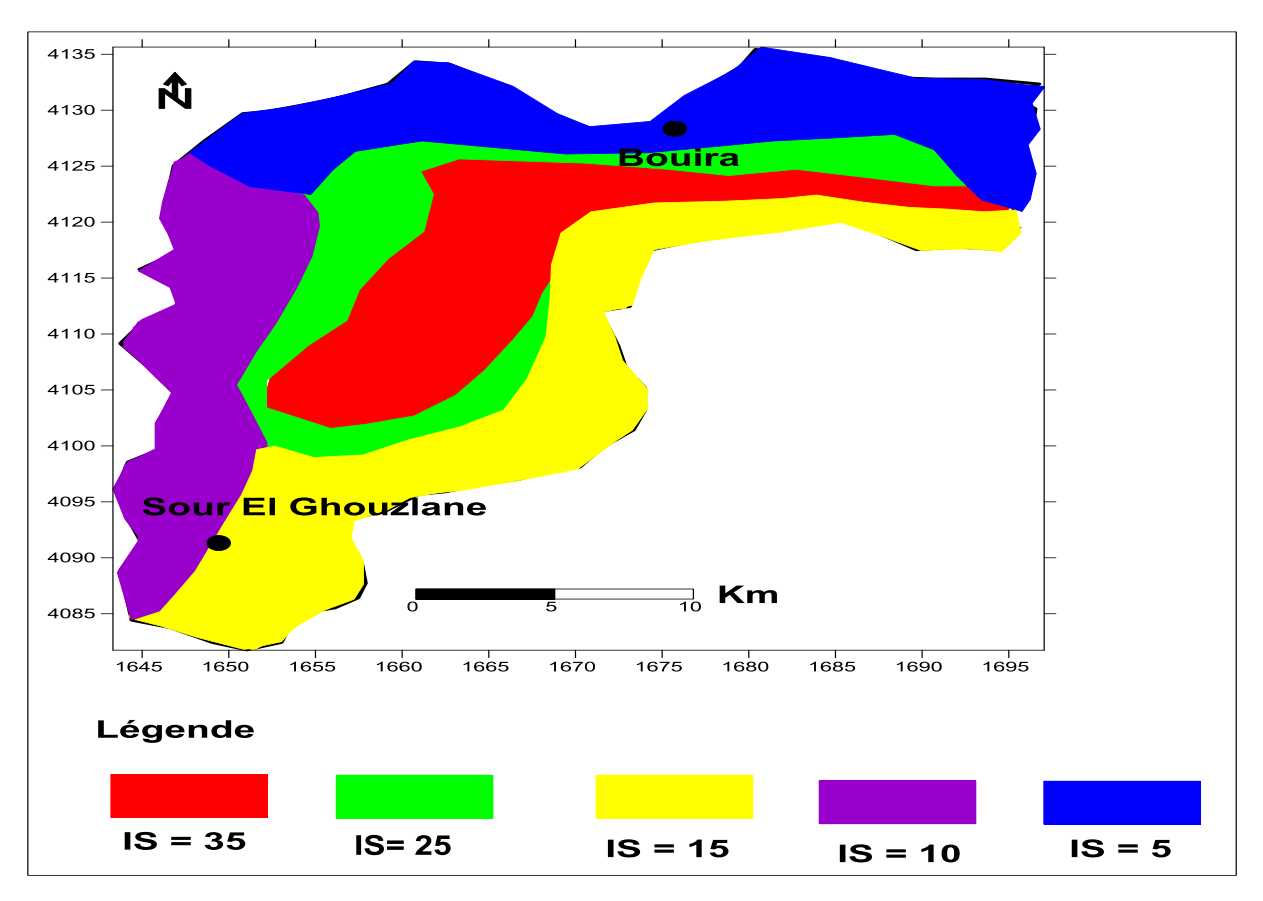

**Figure N°. 15 :** Paramètre profondeur des nappes « S »

#### <span id="page-50-2"></span><span id="page-50-1"></span>**1.2. Paramètre d'Infiltration « I »**

Ce paramètre nous a fait ressortir une seule zone qui a un impact normal et un Indice de vulnérabilité de 20.

<span id="page-50-0"></span>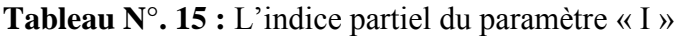

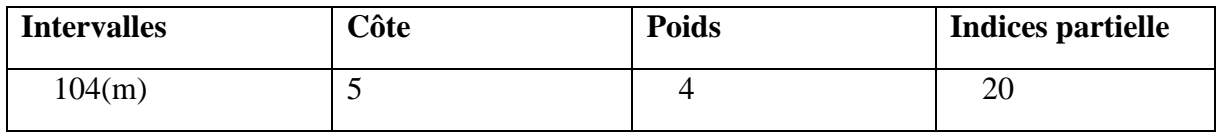

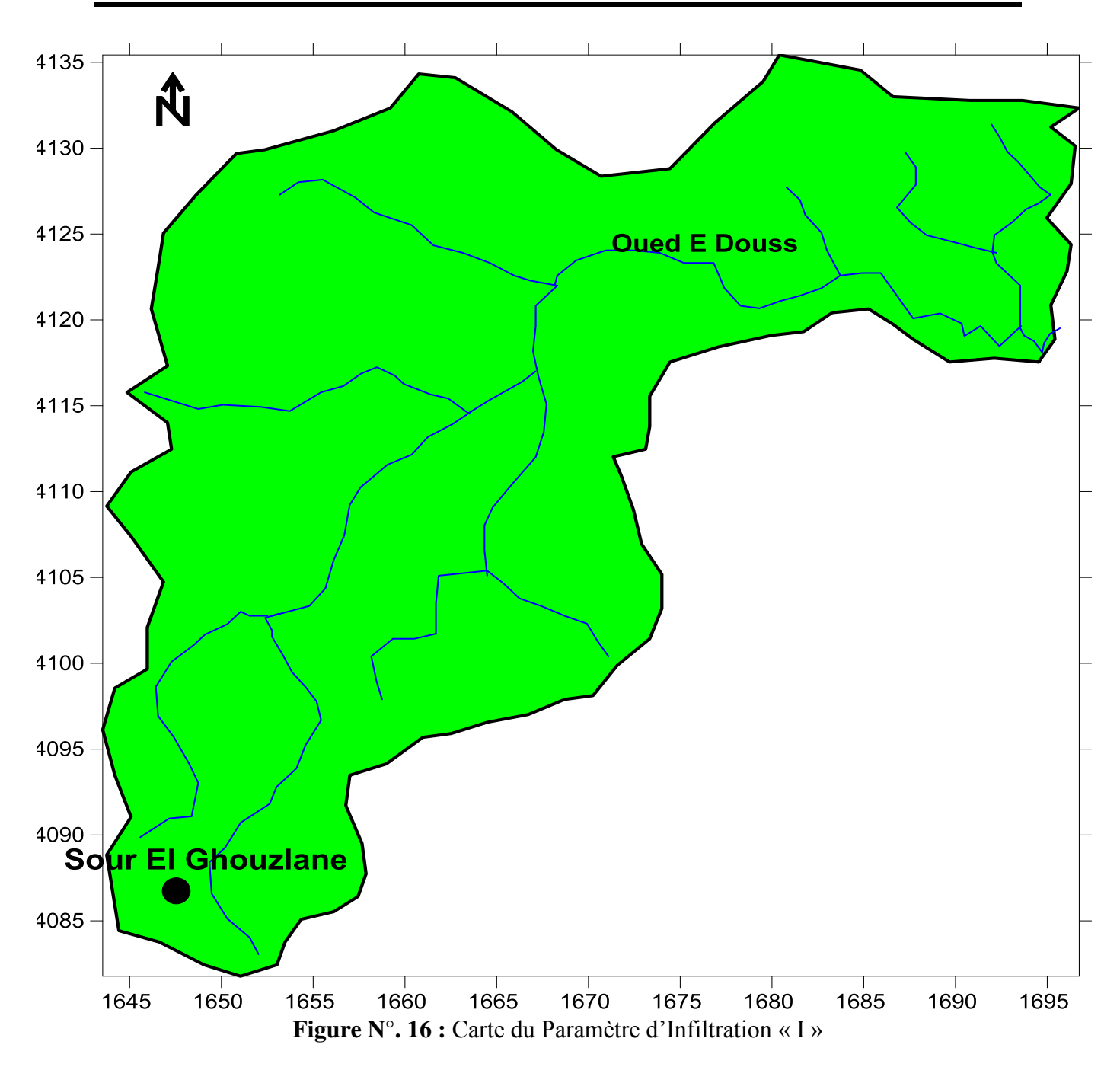

#### <span id="page-51-1"></span><span id="page-51-0"></span>**1.3. Paramètre de zone non saturée « N »**

L'impact de la zone non saturée est considéré comme étant un paramètre très important par la méthode SINTACS. Puisque la nature et l'épaisseur de la zone comprise entre la surface du sol et l'aquifère, contrôlent la vulnérabilité à la pollution des réservoirs.

Composé de Trois zone la première zone est caractérisée par les alluvions marquée par l'indice 45.

La deuxième zone correspond à des argiles et marne implique un indice de vulnérabilité 40.

La troisième zone représente le calcaire de l'indice 50.

| <b>Intervalles</b> | Côte | <b>Poids</b> | <b>Indices partielles</b> |
|--------------------|------|--------------|---------------------------|
| Les Alluvions      |      |              |                           |
| Les argiles+ marne |      |              | 40                        |
| Calcaire           |      |              | 50                        |

<span id="page-52-0"></span>**Tableau N°. 16 :** L'indice partiel du paramètre « N »

<span id="page-52-1"></span>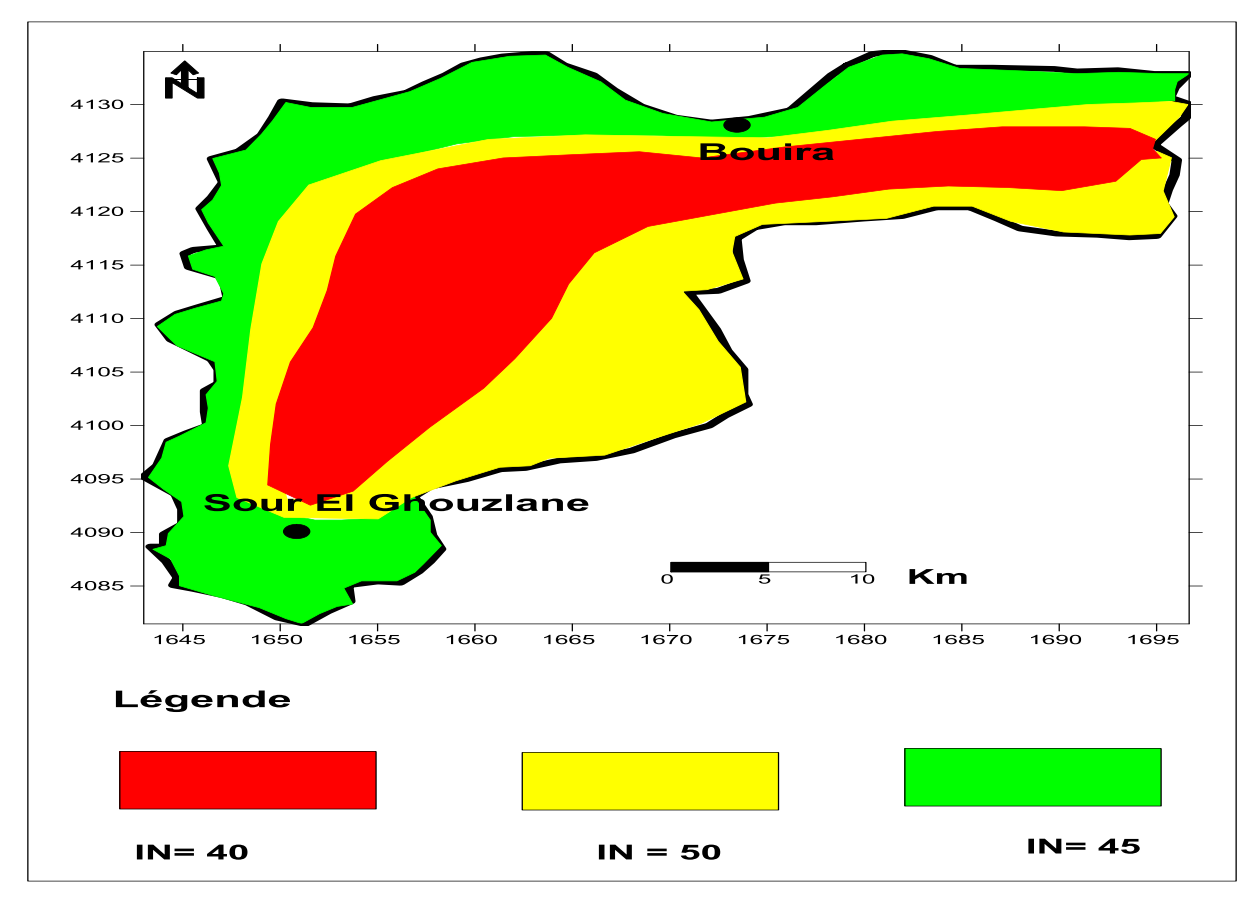

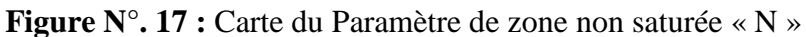

Sol insaturée avec un indice de vulnérabilité 24, sol calcaire marqué par l'indice 32, le Sol alluvions marqué par indice 16 et le sol calcique marqué par indice 40.

| Intervalles nature de<br>sol | Côte | <b>Poids</b> | <b>Indices partielles</b> |
|------------------------------|------|--------------|---------------------------|
| Sol insaturées               |      |              | 24                        |
| Sol calcaire                 |      |              | 32                        |
| Sol alluvions                |      |              | 16                        |
| Sol calcique                 |      |              | 40                        |

<span id="page-53-0"></span>**Tableau N°. 17 :** L'indice partiel de paramètre « T »

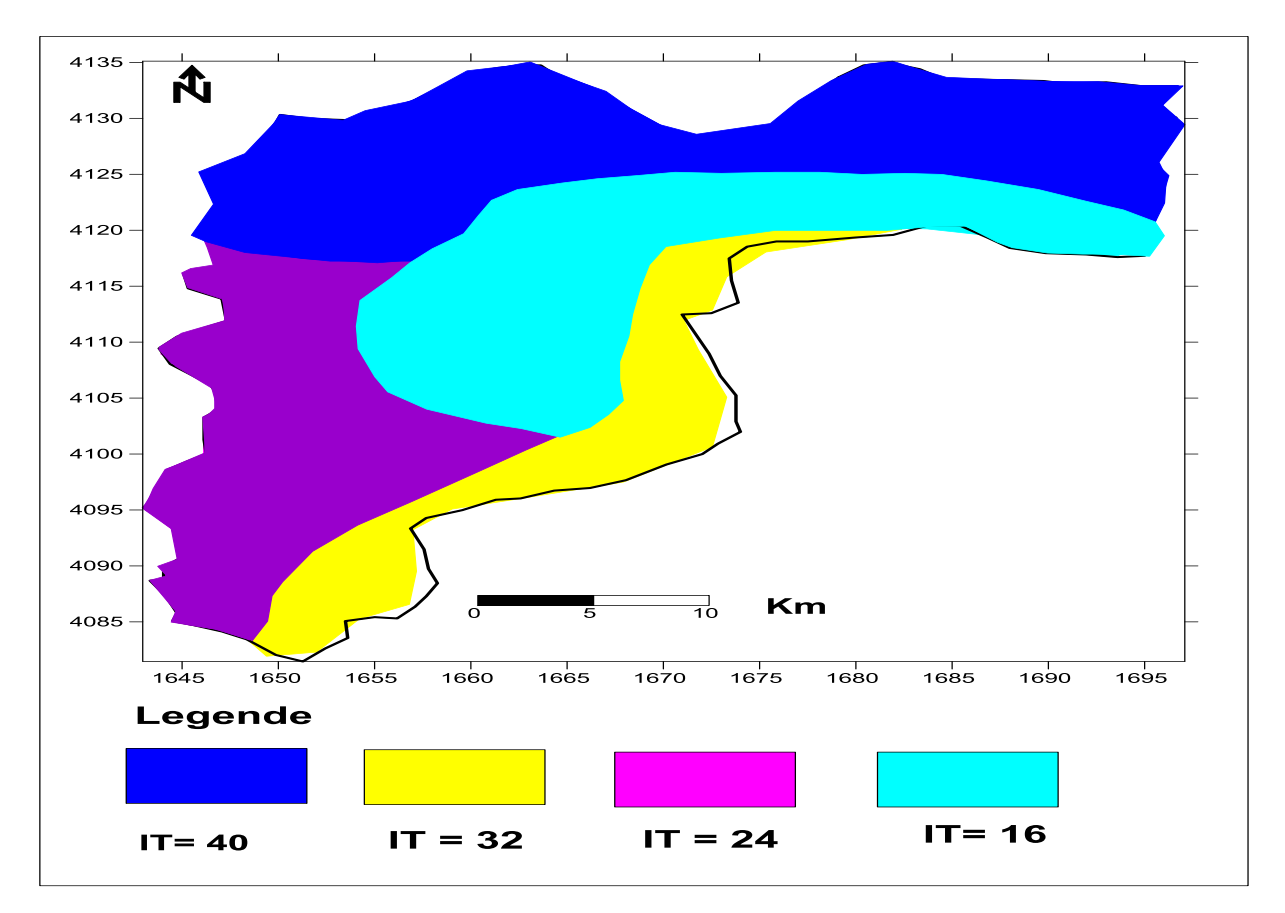

**Figure N°. 18 :** Carte du Paramètre de Texture de sol « T »

## <span id="page-53-2"></span><span id="page-53-1"></span>**1.4. Paramètre de Type d'aquifère « A »**

Le calcul de l'indice partiel pour ce paramètre a fait sortir trois zones ; les alluvions avec un indice 27, le conglomérat qui correspond à l'indice 24 et les calcaires karstique dont l'indice est de 30.

| <b>Intervalles</b> | Côte | <b>Poids</b> | <b>Indices partielle</b> |
|--------------------|------|--------------|--------------------------|
| <b>Alluvions</b>   |      |              |                          |
| Conglomérat        |      |              |                          |
| Calcaire karstique |      |              |                          |

<span id="page-54-0"></span>**Tableau N°. 18 :** L'indice partiel du paramètre « A »

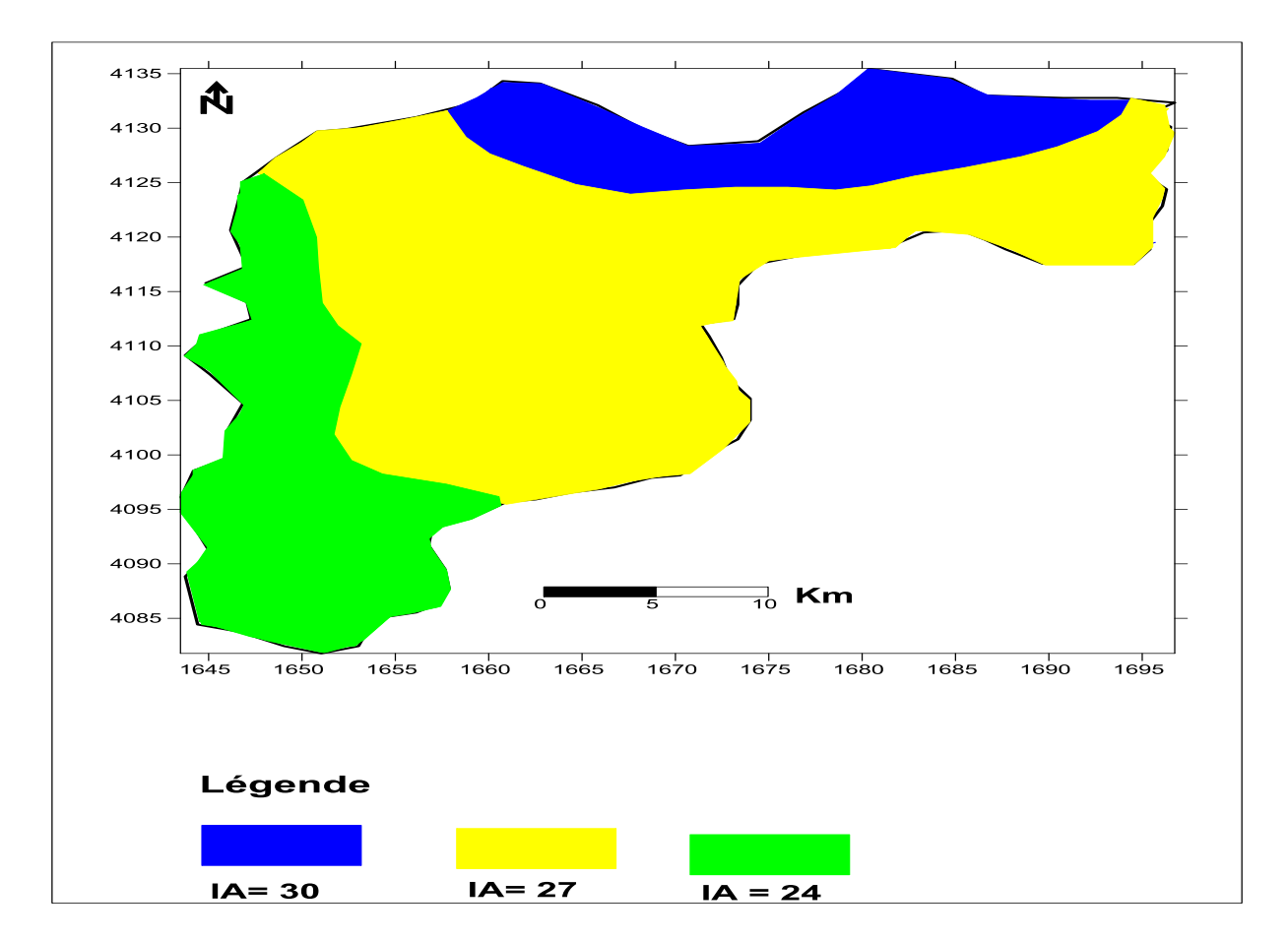

**Figure N°. 19 :** Carte du Paramètre de Type d'aquifère « A »

#### <span id="page-54-2"></span><span id="page-54-1"></span>**1.5. Paramètre de la Conductivité « C »**

Trois zones de conductivité hydraulique (perméabilité) sont distinctes dans la région d'étude, la première zone qu'est l'alluvion+ grès a un indice de 21 et la deuxième zone qui correspond a des Conglomérat dont l'indice partiel est de 27 et pour le troisième zone qu'est gravier à un indice de 30.

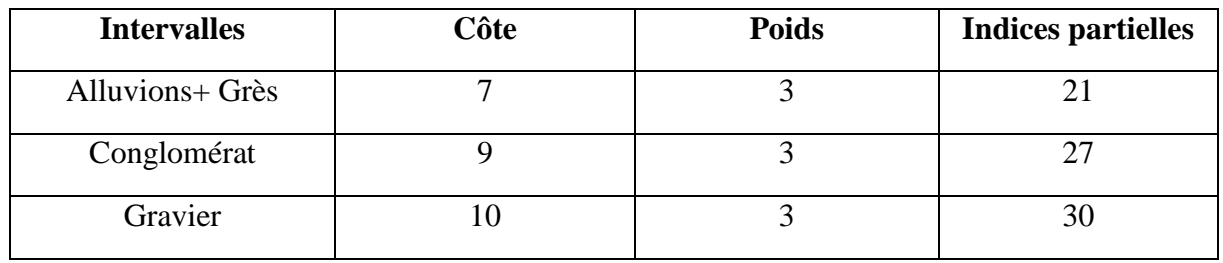

<span id="page-55-2"></span>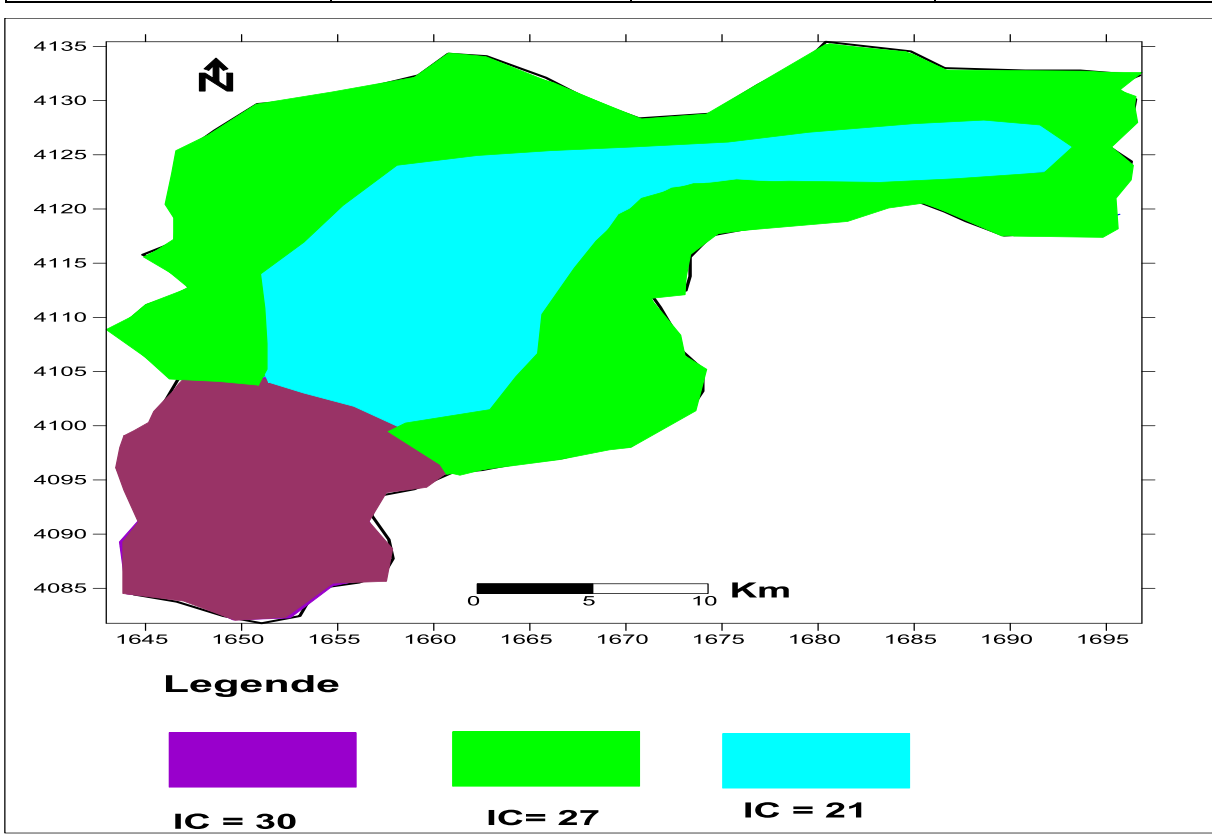

<span id="page-55-0"></span>**Tableau N°. 19 :** L'indice partiel du paramètre « C »

**Figure N°. 20 :** Carte du Paramètre de la Conductivité « C »

# <span id="page-55-3"></span>**1.6. Paramètre Topographie « S »**

La pente du terrain influe directement sur le taux de concentration des polluants, elle contrôle l'infiltration. L'examen de la carte topographique de la région fait ressortir trois plages de pentes  $0 - 5$  %, 6 – 10% et 10 - 18 %.

| <b>Intervalles</b> | Côte | <b>Poids</b> | <b>Indices partielles</b> |
|--------------------|------|--------------|---------------------------|
| $-5\%$             |      |              | 20                        |
| $6 - 10%$          |      |              |                           |
| 10-18%             |      |              | 1 U                       |

<span id="page-55-1"></span>**Tableau N°. 20 :** L'indice partiel du paramètre « S »

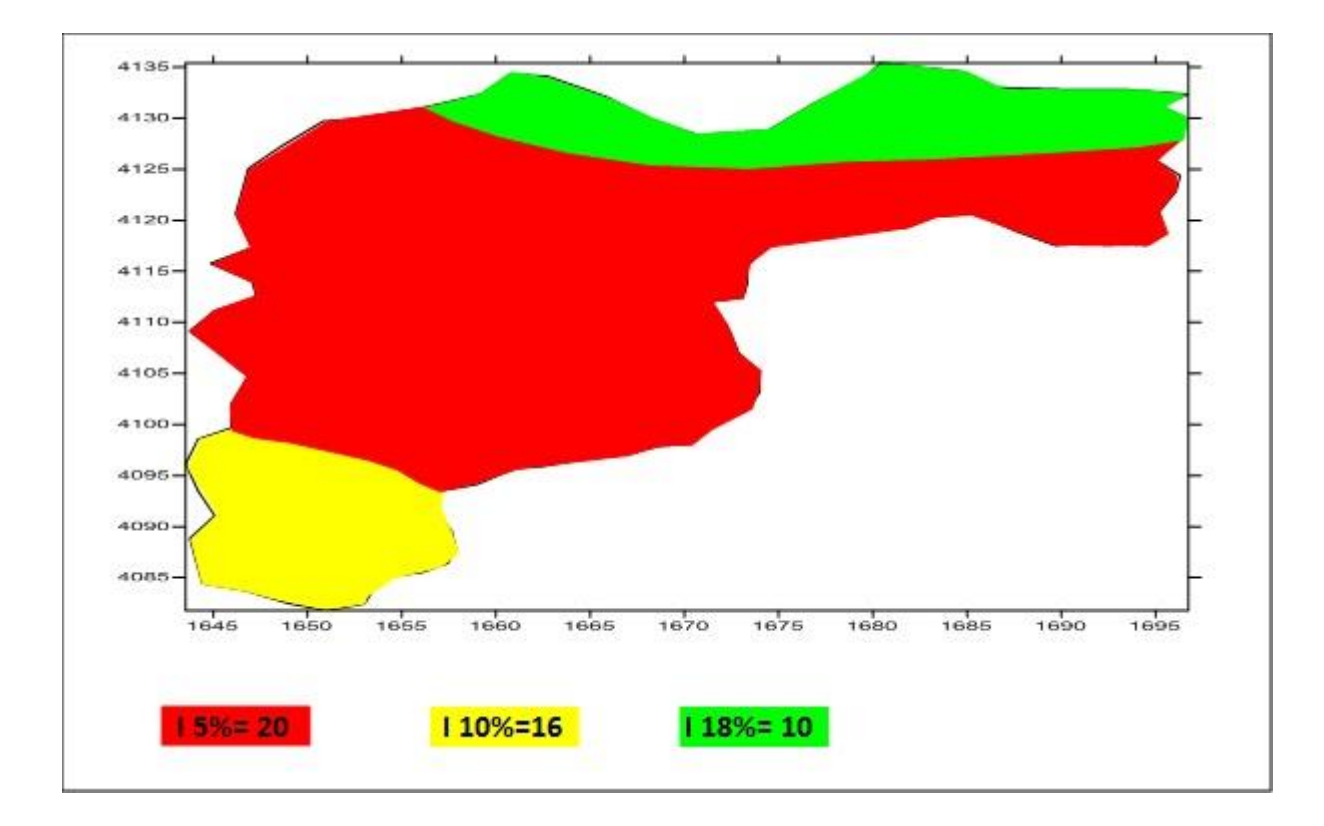

**Figure N°. 21 :** Carte du Paramètre de la Topographie « S ».

# <span id="page-56-1"></span><span id="page-56-0"></span>**2. Calcul de l'indice SINTACS général**

La superposition des sept cartes thématiques établies et l'application de l'équation de l'indice SINTACS général nous a permis de tracer la carte finale de vulnérabilité.

#### **Avec** :

 $IS = (Sc.Sp) + (Ic.ID) + (Nc.Np) + (Tc.Tp) + (Ac.Ap) + (Cc.Cp) + (Sc.Sp).$ 

Nous a permis de déterminer les différentes zones vulnérables à la pollution dans la région de oued Dous qui sont :

- Zone de vulnérabilité très élevée.
- Zone de vulnérabilité moyenne.
- La zone de vulnérabilité élevée

![](_page_57_Figure_1.jpeg)

<span id="page-57-0"></span>**Figure N°. 22 :** Carte de vulnérabilité à la pollution de la région de Oued Dous

#### **Conclusion**

L'analyse de cette carte montre que la zone de forte vulnérabilité couvre enivrant le centre de notre bassin, se rencontre dans les secteurs où le type de sol est constitué d'alluvion Jugées perméables. Elle fait ressortir les zones menacées par la pollution, et donc Présentant des menaces réelles sur la qualité des ressources en eau souterraines.

Toutefois Le paramètre qui influence fortement cette vulnérabilité est le type de sol. L'importance du Type de sol dans l'évaluation de la vulnérabilité à la pollution a été soulignée par (Mejia etAl, 2007), en plus de la profondeur des nappes qui a déjà été soulignée par (Babiker,et al,2005). En effet, la présence d'un sol perméable associée à une faible profondeur de la nappe et à une forte recharge serait une condition propice pour accroitre la vulnérabilité à la pollution des aquifères et la vulnérabilité élevée observée que couvre une superficie importantes ce dernier les secteurs d'aquifère est constitué d'un mélange d'alluvion et conglomérat. Quant à la classe de vulnérabilités moyenne est observée généralement dans les secteurs où le type d'aquifère est constitué de calcaire qui sont des formations semi perméables à imperméables. Elle couvre les 10 % de la zone d'étude.

### <span id="page-58-0"></span>**3. Sources de pollution potentielles :**

#### <span id="page-58-1"></span>**3.1. La pollution industrielle et avec urbanisation :**

Avec les rejets de produits chimiques comme les hydrocarbures ou le PCB rejetés par les industries ainsi que les eaux évacuées par les usines.

#### <span id="page-58-2"></span>**3.2. La pollution agricole :**

L'activité agricole dans la région d'étude reste la cause principale de pollution des Eaux souterraines, précisément avec les déjections animales mais aussi les produits phytosanitaires/pesticides (herbicides, insecticides, fongicides) contenus dans les engrais et utilisés dans l'agriculture. Ils pénètrent alors dans les sols jusqu'à atteindre les eaux souterraines. En excès vont contaminer en période de pluie les surfaces et les eaux souterraines par Infiltration (AISSAOUI, 2013).

#### <span id="page-58-3"></span>**3.3. La pollution domestique et les décharges sauvages :**

Avec les eaux usées provenant des toilettes, les produits d'entretien ou cosmétiques (savons de lessives, détergents), les peintures, solvants, huiles de vidanges, hydrocarbures…

#### <span id="page-58-4"></span>**3.4. La pollution accidentelle :**

Avec le déversement accidentel de produits toxiques dans le milieu naturel et qui viennent perturber l'écosystème.

**Conclusion générale**

#### <span id="page-60-0"></span>**Conclusion**

Au cours de cette recherche, je vais premièrement présenter la zone d'étude, les caractéristiques géomorphologiques et climatiques de la région de Oued Ed Dous. Sur le plant climatique : la région de Oued Ed Dous a un climat méditerranéen humide dont la période sèche varie du moi de Mai jusqu'à Aout et une période humide à partir de mois de Septembre jusqu'à Avril.

Sur les plants hydrogéologiques on a trois aquifères : Les aquifères des alluvions, conglomérat et calcaire karstique.

A partir des résultats obtenus par l'application de la méthode SINTACS a les eaux souterraines de la région de Oued Ed Dous, nous avons fourni une carte de vulnérabilité qui définit le degré de contamination, pour chaque indice SINTACS calculé. Nous avons défini trois zones de vulnérabilité de degré très élevée, élevée, et moyennes tel qu'elles sont citées ci-dessous :

Cartographie de la vulnérabilité et risques de pollution des eaux souterraines est une méthodologie qui est devenue nécessaire afin d'assurer la gestion qualitative des ressources en eau en relation avec les diverses activités humaines, pour la carte elle permet d'identifier très facilement les zones à risques de pollutions potentielles. Elle servira donc comme un outil d'aide à la décision aux gestionnaires des ressources en eau.

L'étude de la vulnérabilité par la méthode SINTACS nous a permis de mettre en relief la présence de trois zones de vulnérabilité. La zone de vulnérabilité élevée occupe la grande superficie du bassin la zone de Vulnérabilité très élevé occupe la plus grande superficie de la zone de vulnérabilité moyenne couvre la bande de nord de la région de Oued Ed Dous.

L'élaboration de cette cartographie nous montre qu'elles sont, suivant les terrains rencontrés en surface ,les possibilités de pénétration et de propagation des polluants, de Mieux apprécier la fragilité des captages d'eau potable existants, de mieux cerner les zones A risque lors du choix de nouveaux sites de captages et de prévoir des mesures Compensatoires et limiter les risques de pollution chronique ou accidentelles.

# **Recommandations** :

Dans le but de gestion et de protection de la qualité des eaux souterraines, on peut énoncer quelques recommandations qu'il faut prendre en considération :

- Développement et application des méthodes pour contrôler l'évolution de la Pollution.
- Diminuer la pollution agricole en modérant l'épandage d'engrais, industriels, de pesticides, de biocides.
- Arrêter le déversement direct des rejets urbains et industriels au niveau des Oueds, en réalisant un traitement préalable de ces effluents avant qu'ils y'es atteignent, et surveiller en permanence leur qualité.
- Traitement des rejets des eaux usées industrielles et domestiques qui se déversent directement dans les affluents et la mise en place d'un réseau de canalisation Planifié.
- Faire des études pour enrichir la connaissance sur les pressions des pollutions diffusées ponctuelles sur la nappe.
- Prévoir des emplacements réservés pour des dispositifs de récupération et de traitement des eaux pluviales avant l'infiltration.
- Interdire les nouvelles constructions ou installations susceptibles d'engendrer un risque de pollution de la nappe aquifère.
- Protéger les eaux souterraines contre l'éventuelle infiltration de la pollution et éviter l'infiltration directe entre la surface du sol et les nappes souterraines selon la qualité de l'effluent.

# **Références bibliographiques**

#### **Ouvrages :**

- **Aissaoui, A. (2013).** Evaluation du niveau de contamination des eaux de Barrage Hammam Grouz de la région d'oued Athmana (wilaya de mila) par les activités Agricoles. Thèse de magister, université de Mouloud Mammeri de Tizi-Ouzou, faculté De science Biologique et science Agronomique, 75 p.
- **Alami S.(2011).**Tutoriel d'utulisation de surfer 9.Institut de recherche pour le développement (IRD).Fort de France.23p
- **Albinet M.(1970).**Cartographie de la vulnérabilité à la pollution des nappes d'eau Souterraines. Bulletin BRGM 2éme série, section 3N°4.
- **Albinet M.,Margat, J. (1970).** Cartographie de la vulnérabilité à la pollution des nappes d Eaux souterraine. (Mapping of groundwater vulnérabilité to pollution) Bulletin BRGM 2nd Séries 3(4) : 13-22.
- **Albinet M .,Margat J. 1971.**Groundwater Pollution Symposium Pollution des Eaux Souterraines (Proceedings of the Moscow Symposium). Actes du Colloque de Moscou. IAHS-AISH .Publ. No. 103. 1975.
- **Bagnouls., Gaussen .1957.**Les climats biologiques et leur classification. Annales Geographique.volume66.n° 355.pp193-220.
- **BARRES A., LALLEMAND A. 1994** « -Normalisation des critères d'établissement Des Cartes de vulnérabilité aux pollutions, BRGM-R37928, 17 p., (inédit).
- **Bedhouche O .,BerkaniN.2005**.La vulnérabilité à la pollution de la région d'Aokas. Thèse D'ingénieur d'état en écologie et environnement non publié, Université de Abderrahman Mira de Bejaia.
- **Charikh M. (2015**). Estimation et cartographie de la vulnérabilité des eaux souterraines en Milieu aride : Application à la cuvette de Ouargla .Mémoire de magister. Université D'Ouargla.
- **Civita M., De Maio M. 1997.**SINTACS. Un sistema parametrico per la valutazione e la Cartografia della vulnerabilità degli acquiferi all'inquinamento. Metodologia& Automatizzazione. Pitagora Editrice, Bologna, Italie.
- **Hadjout, T., Benkhalata, H (1997).** Actualisation de l'étude hydrogéologie du Plateau de Bouira. Université de Blida.
- **KhemmoudjeK.2009**. Dynamique des systèmes et stratégie d'aménagement et gestion de la Ressource en eau en zone semi aride cas de la région d'EL-EULMA(Wilaya de Sétif).thèse de Doctorat en sciences de la terre. Université de Badji Mokhtar d'Annaba.
- **Lallemend-Barres A.** ., Roux J-C .1989. Guide méthodologique d'établissement des Périmètres de protection des captages d'eau souterraine destinée à la consommation humaine. BRGM manuels et Méthode n° 19.
- **Lallemend-Barres A. 1994.** Normalisation des critères d'établissement des cartes de Vulnérabilité aux pollutions. Etude documentaire préliminaire. R37928. BRGM.
- **Lallemand-Barrés. (1994).** Normalisation des cratères d'établissement des cartes de Vulnérabilité aux pollutions, étude documentaire préliminaire.
- **GOGU R., DASSARGUES A. 1998 «** Sensitivity analysis for the EPIK vulnerability Assessment in a local karstic aquifer. Workshop ». "Vulnérabilité et protection des eaux Karstiques". Neuchâtel (Suisse).
- **OMMOrganisation Météorologique Mondiale.1996.** Guide des pratiques hydrologiques Acquisition et traitement des données, analyses, prévision et autres applications. Publication OMM N° 168.Genéve. Suisse.

# **Webographie :**

- [https://professionnels.ofb.fr/sites/default/files/png/PNG%202011/1\\_fiche\\_bv\\_web.pdf](https://professionnels.ofb.fr/sites/default/files/png/PNG%202011/1_fiche_bv_web.pdf)
- http://echo2.epfl.ch/e-drologie/chapitres/chapitre2/figures/figure2.2.jpg
- [https://docplayer.fr/amp/17517743-Institut-agronomique-et-veterinaire-hassan-ii](https://docplayer.fr/amp/17517743-Institut-agronomique-et-veterinaire-hassan-ii-rabat.html)[rabat.html](https://docplayer.fr/amp/17517743-Institut-agronomique-et-veterinaire-hassan-ii-rabat.html)
- <https://www.eaufrance.fr/les-eaux-souterraines-des-systemes-dynamiques>

#### **Résumé**

<span id="page-65-0"></span>La présente étude traite la vulnérabilité et les risques de pollution de Bassin versant de oued Ed Dous (Algérie), menacée par de nombreux foyers de pollution (urbanisations, industrie, élevages, décharges Sauvages, pollution agricole etc.), qui sont apparus dans la région, sans aucune mesure de protection de l'environnement Prévu.

La méthode de cartographie SINTACS (profondeur de la nappe, infiltration, zone non saturée, Texture de sol, type d'aquifère, conductivité, topographie) est une adaptation aux conditions Méditerranéennes appliquée pour résoudre les principaux problèmes dans l'étude de la Vulnérabilité des eaux souterraines à la pollution.

L'étude de la vulnérabilité a la pollution de la région de Oued Ed Dous par la méthode SINTACS Nous à permis de connaître les trois zones de vulnérabilité qui caractérise le bassin versant (élevé et moyenne et très élevée) ; Une telle acquisition de connaissances s'avère essentielle pour amorcer Une meilleure protection et une conservation plus efficace des eaux souterraines dans la région il est fondamental que les divers intervenants responsables de la gestion des ressources en Eau et l'aménagement des territoires visés participent.

**Mots clés :** Vulnérabilité, eaux souterrain, pollution, SINTACS.

#### **Abstract**

This study deals with the vulnerability and the risks of pollution of the Oued Ed Dous watershed (Algeria), threatened by numerous sources of pollution (urbanizations, industry, breeding, Wild dumps, agricultural pollution, etc.), which have appeared in the region, without any planned environ mental protection mesures.

The SINTACS mapping method (water table depth, infiltration, unsaturated zone, soil texture, aquifer type, conductivity, topography) is an adaptation to Mediterranean conditions applied to solve the main problems in the study of the Vulnerability of groundwater to pollution.

The study of the vulnerability to pollution of the region of Oued Ed Dous by the SINTACS method allowed us to know the three zones of vulnerability which characterizes the watershed (high and medium and very high) ; Such acquisition of knowledge is essential to initiale Better protection and more effective conservation of groundwater in the region. It is essential that the various stakeholders responsible for the management of water resources and the development of the territoires concerned participate.

**Keywords**: Groundwater vulnerability, pollution, SINTACS.